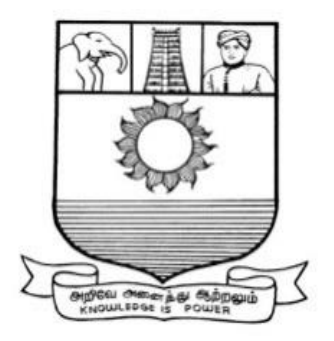

## **MANONMANIAM SUNDARANAR UNIVERSITY TIRUNELVELI - 12**

## B.COM

# CORPORATE SECRATARYSHIP **SYLLABUS**

**(With effect from the Academic Year 2023-2024 onwards)**

## **1.** PREAMBLE

ThecurriculumofB.Com(CorporateSecretaryship)isstructuredinawaythatt hestudentsacquire in-depth knowledge in corporate affairs. The course provides a platform for the studentsto pursue Company Secretaryship as a profession. The comprehensive curriculum design bestowsexcellentcareeropportunitiesto explorenewvistasinthepresentcompetitivecorporatearena.

## **2.** PROGRAMLEARNINGOUTCOMES

The prime objective of the course is to create a world class academic environment in thefieldofcommerceandbusiness.Thecoursewillpreparethestudentstorespondtoth eneedsoftheindustryandadministration.

## **3.** NATURE ANDEXTENTOFTHEPROGRAMME

The Bachelor of Commerce with specialisation in Corporate Secretaryship is a three-yeardegree course which introduces different facets of theCorporate World. The course inculcatesfactual and practical knowledge and with the ability to conceptualize and apply it in the presentglobalcorporatearena.

The course content is customisedtoprovidean understandingof specificregulatoryframeworkwhichhas adirectbearingonthefunctioningofcompanies.

## **4.** AIMOFTHEPROGRAMME

To provide professional expertise in the field of Commerce/Corporate Studies. The coursemouldsthestudentthrougheachphaseof,thefunctioningofcompaniesstressin gkeyconceptsandprocedures.

TolaydownastrongfoundationonthebasicconceptsofFinance, Securities, AccountingandLegislationswhichenablethestudentstobecomeconversantwithvari ouscorporateconstituents.

Thestudentswillhavebetterprospectstoexcelinprofessionalandcompetitive examinationsoncompletionofthecourse.

## **5.** GRADUATE ATTRIBUTES

OncompletingtheB.Com(CS)course,studentswillbeequippedtoinculcatethefollowin gattributesindicatingaprofessionaloutlookintheirdisciplineofstudy.

- 1. Proficientknowledgeaboutlaws,rulesandregulations.
- 2. Interpretationoffinancialstatements.
- 3. Interpersonalcommunication.

The Course helps the student to acquaint themselves with the theoretical and practicalknowledge of the various managerial and secretarial aspects of business in general. It serves as acatalyst and a facilitating platformto enhance them tobeindependentandeasilyemployable.

The main feature of the course is the Institutional Trainingwhichimparts job-orientedskills to bridge the gap between academics & industrial requirements. Further, it creates a naturalinterestamongthe studentson thedynamics of the Company and equips them to face thechallengesintheirfutureendeavors.

## **LEARNING OUTCOMES – BASED CURRICULUM FRAMEWORK GUIDELINES BASED REGULATIONS FOR UNDER GRADUATE PROGRAMME**

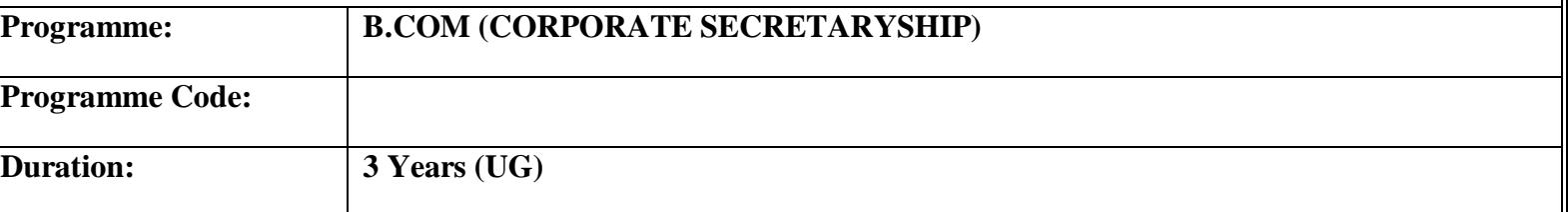

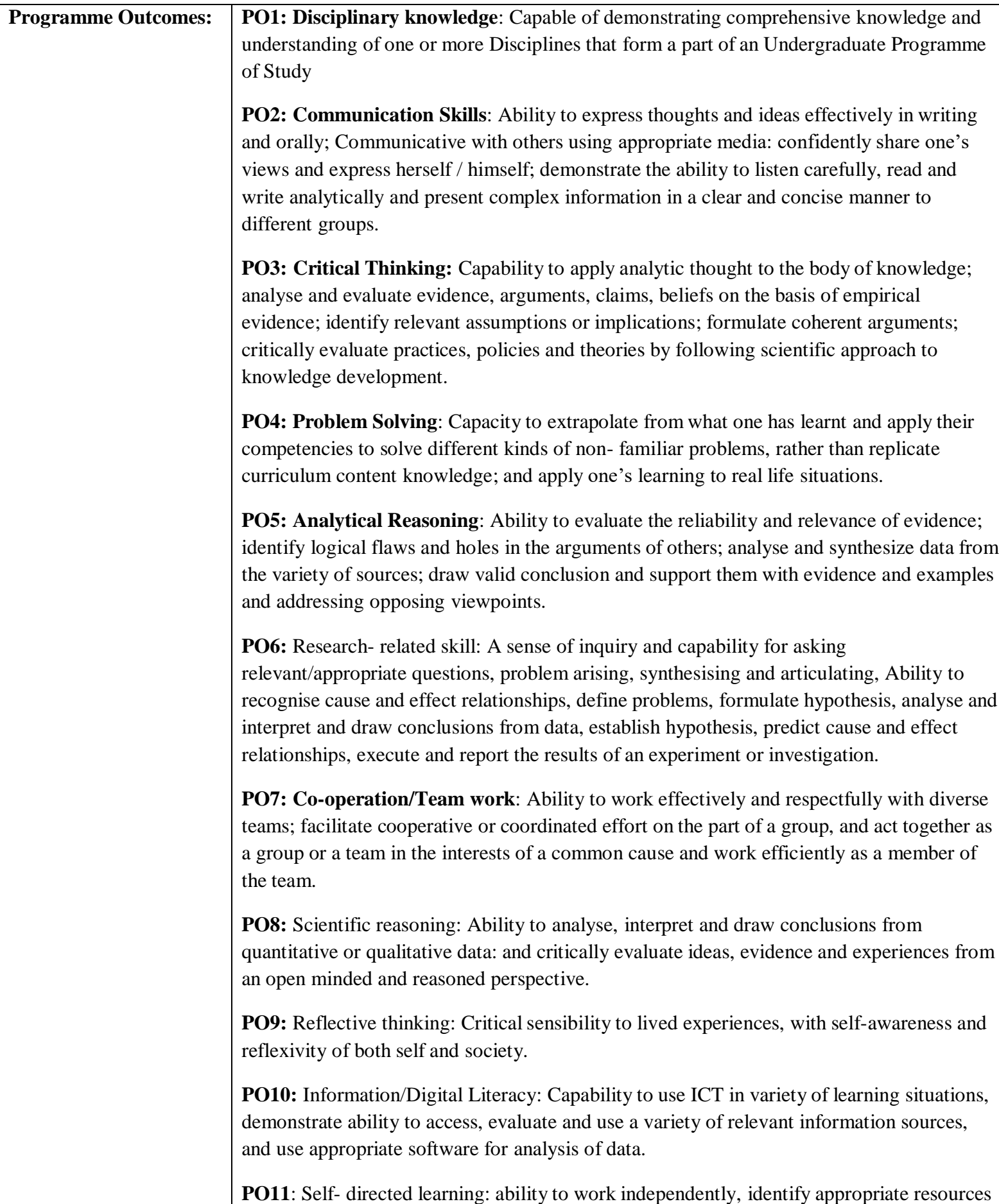

**PO12**: Multicultural competence: Posse's knowledge of values and belief of multiple

required for a project and manage a project through to completion.

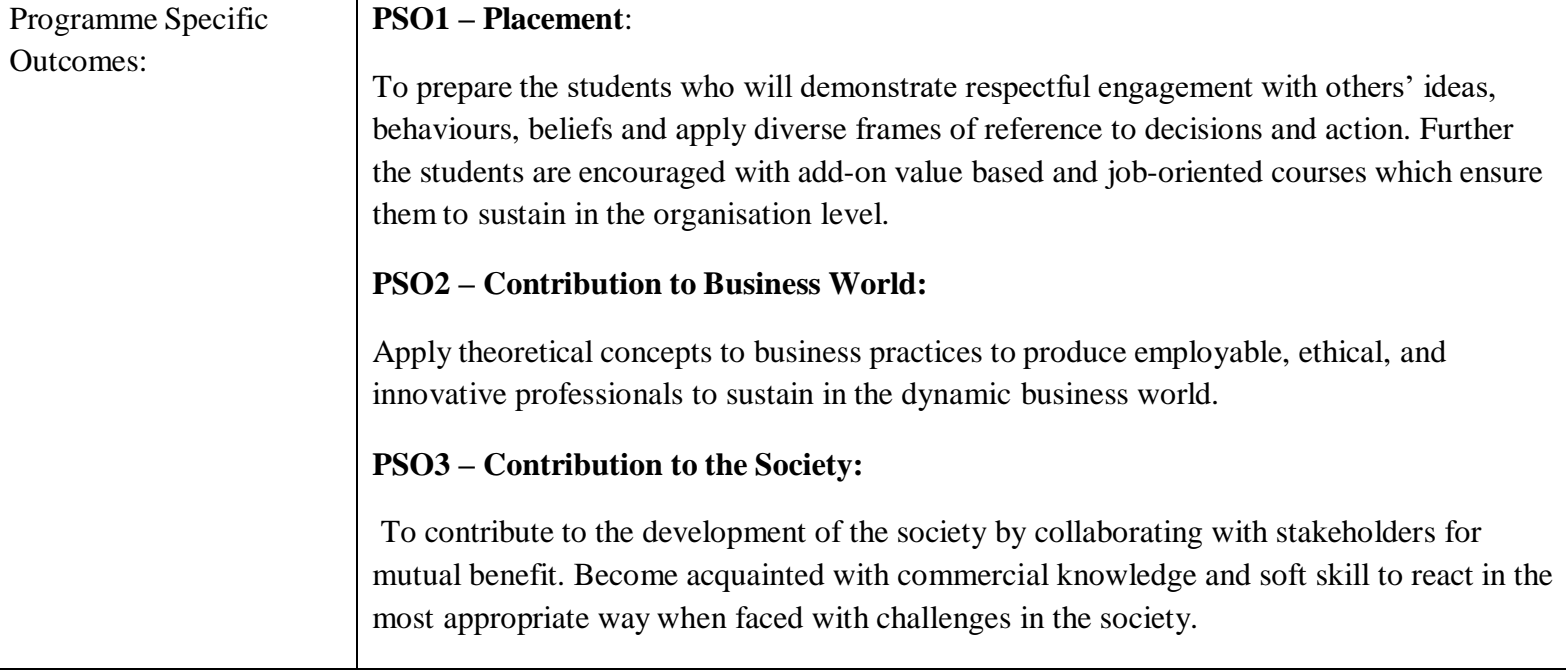

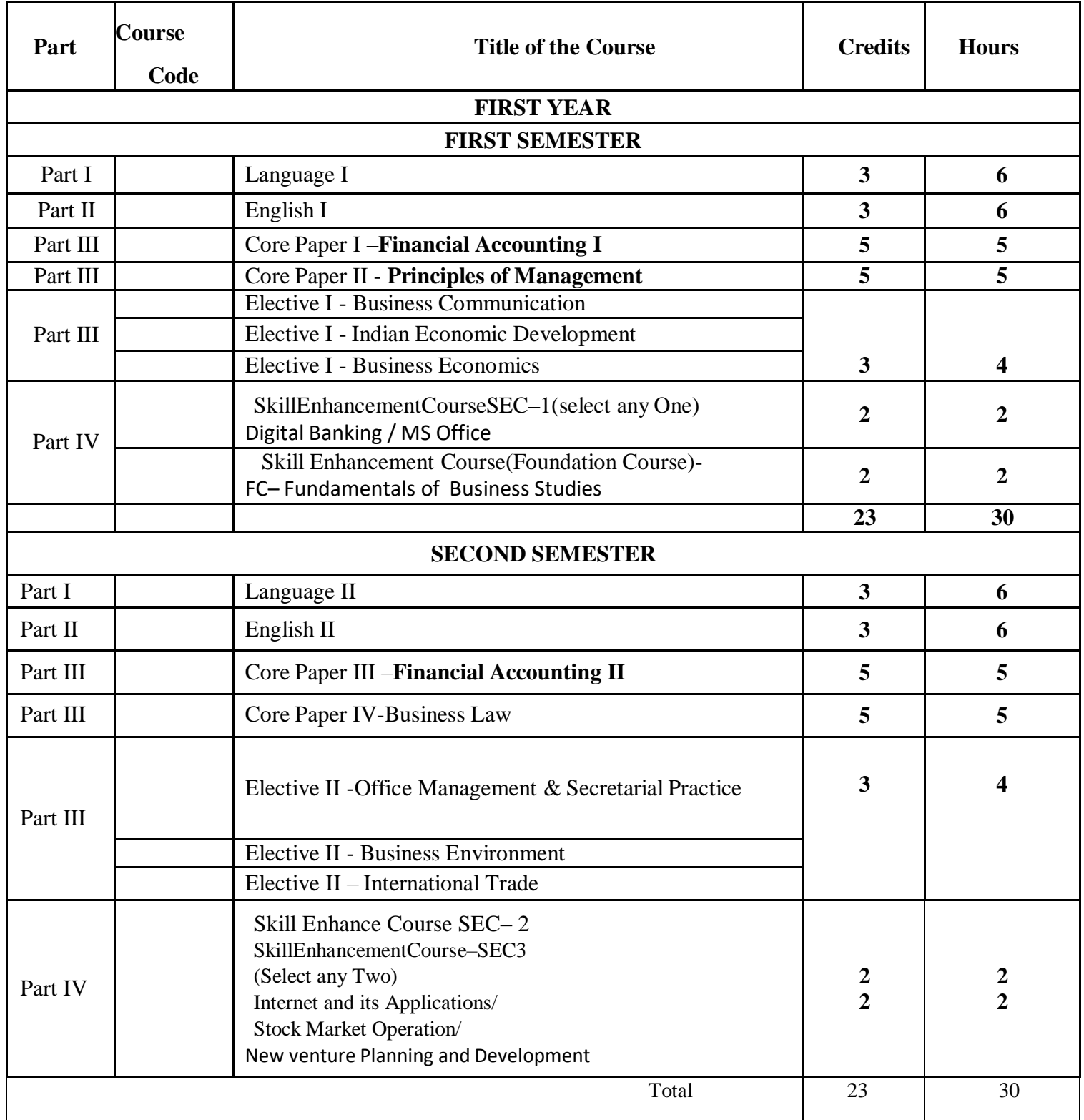

## **B.COM –CORPORATE SECRETARYSHIP**

## **FIRST YEAR – SEMESTER – I**

## **CORE – I: FINANCIAL ACCOUNTING I**

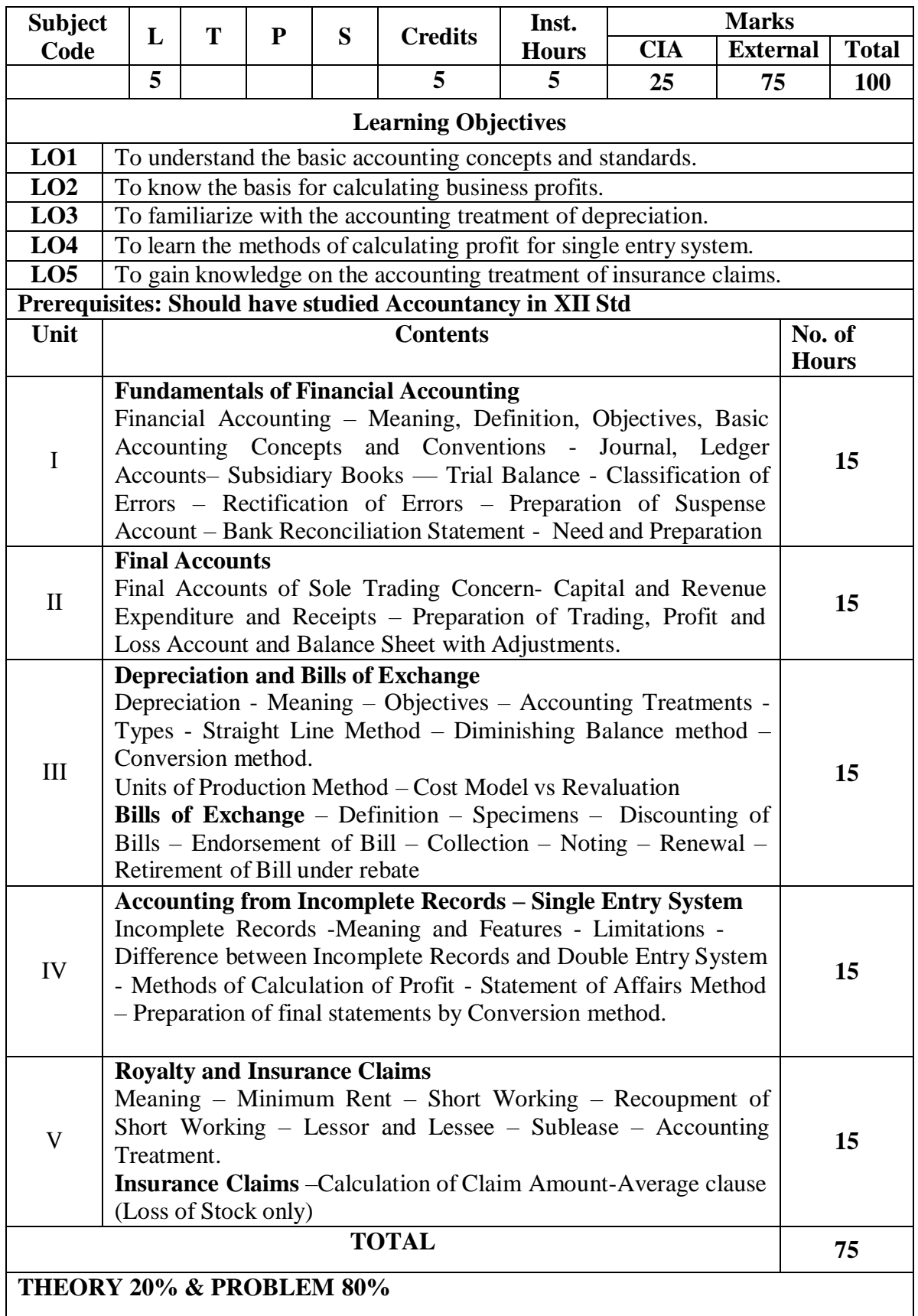

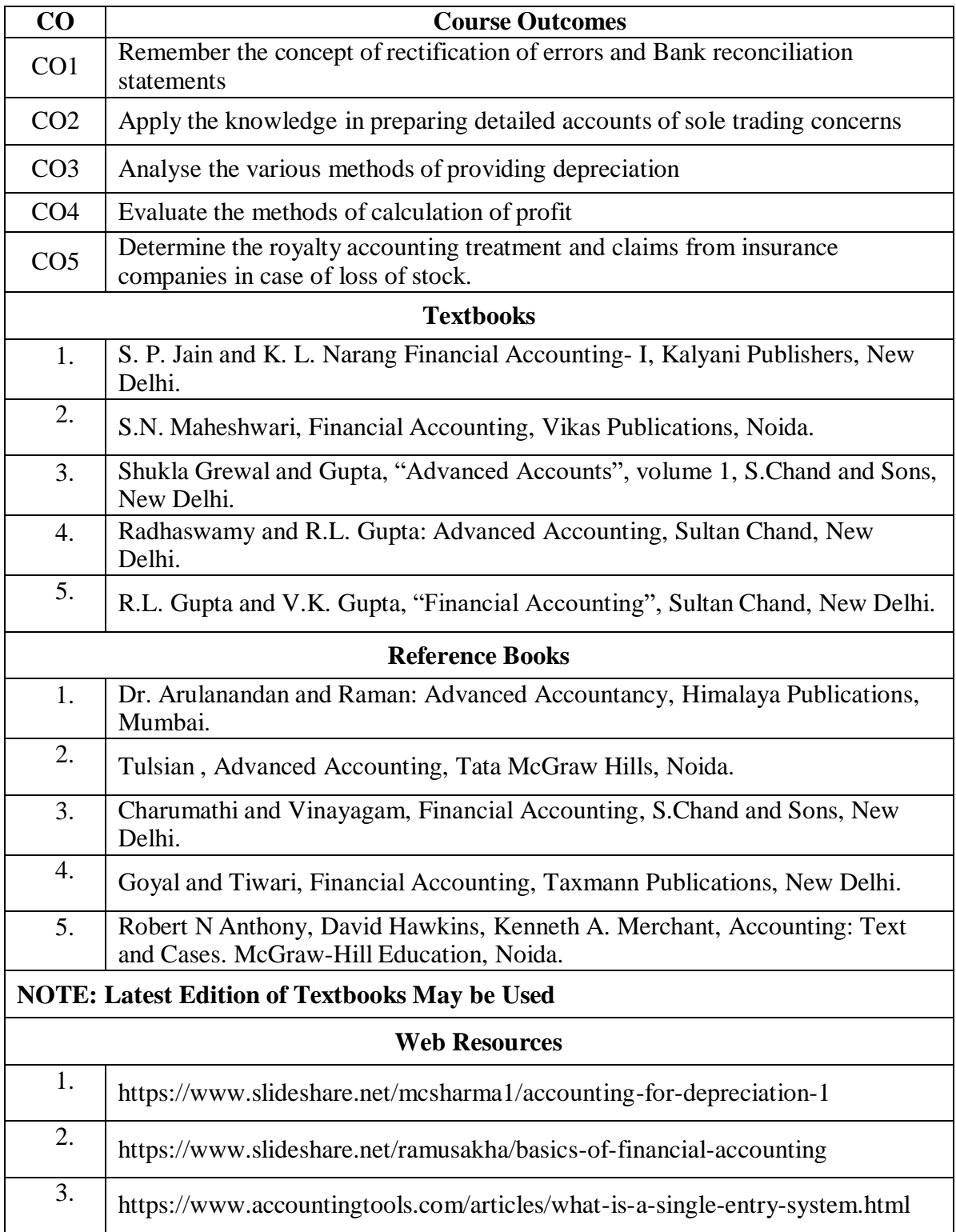

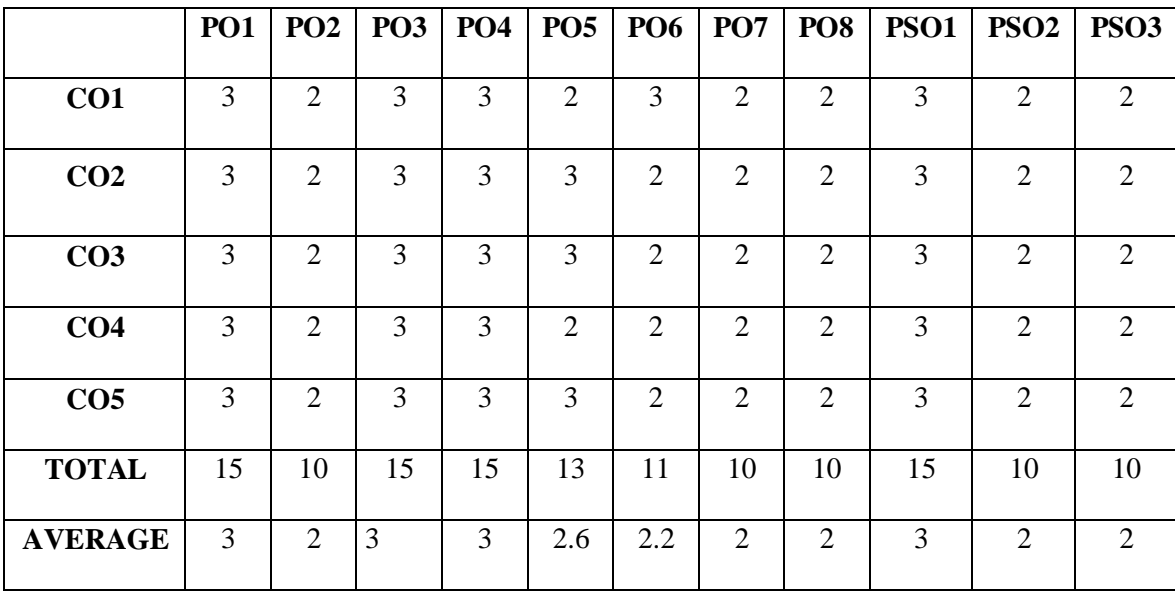

**3 – Strong, 2- Medium, 1- Low**

## **FIRST YEAR – SEMESTER – I**

## **CORE – II: PRINCIPLES OF MANAGEMENT**

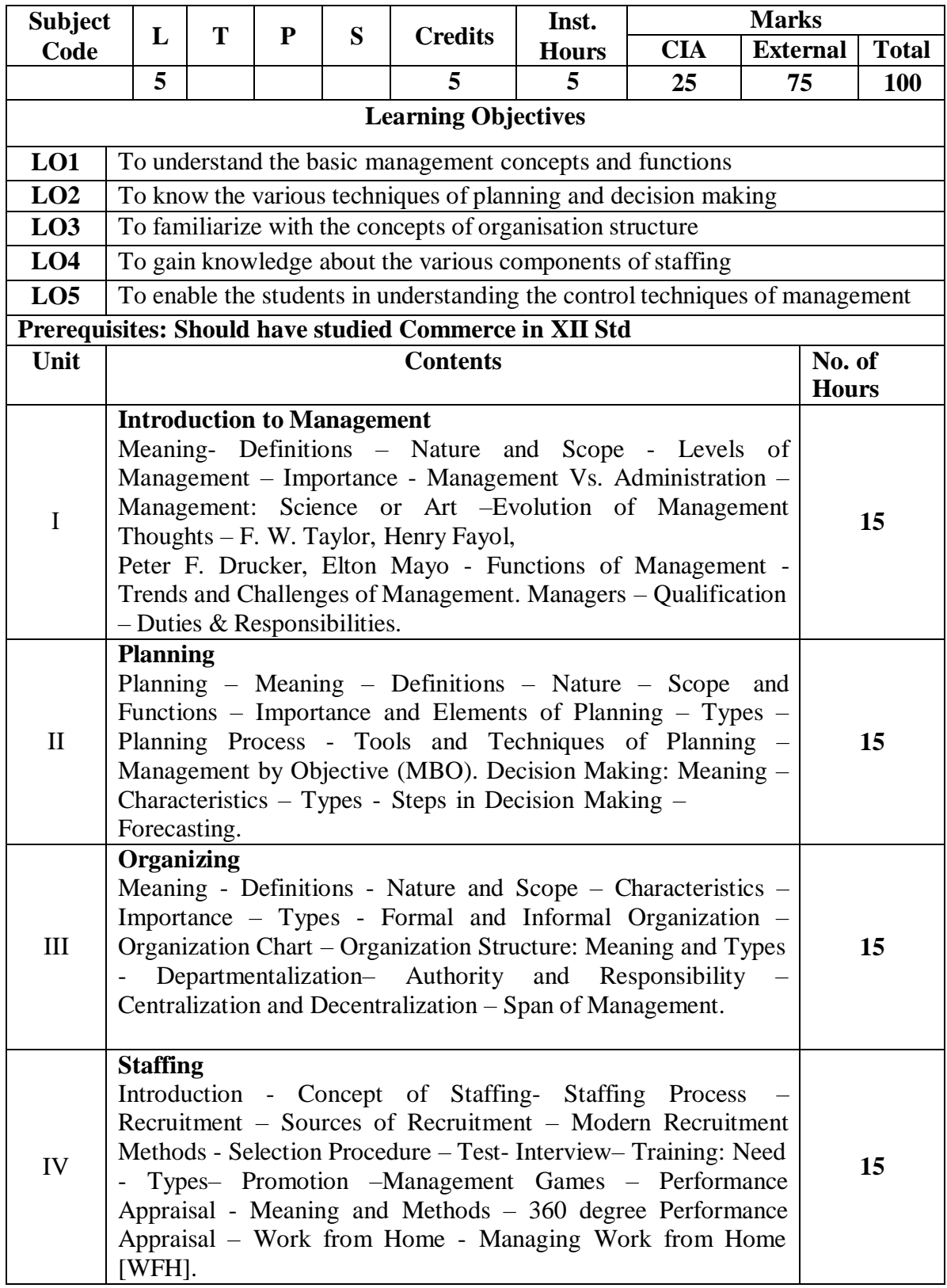

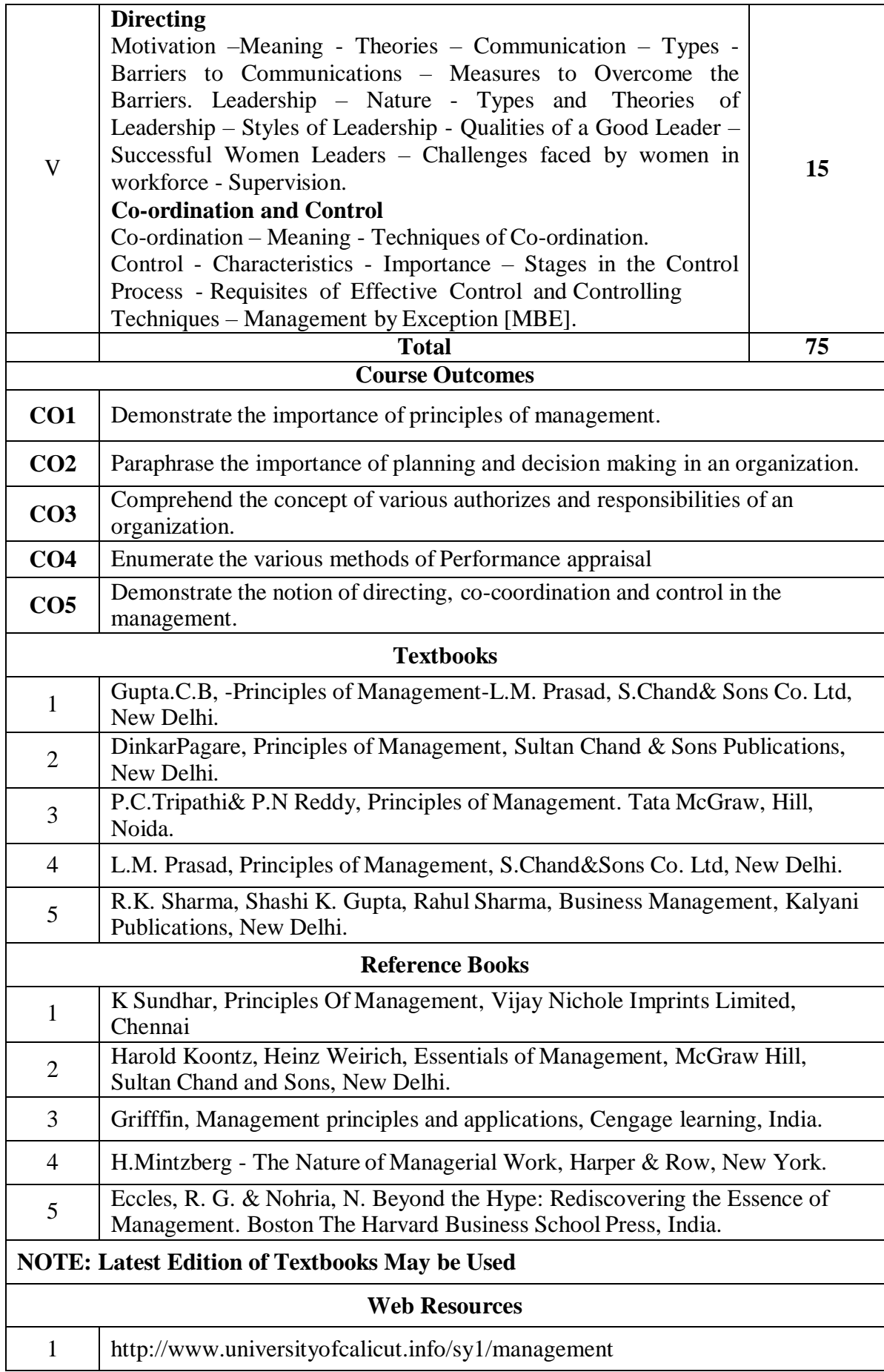

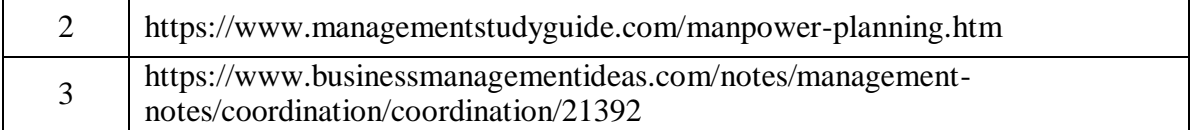

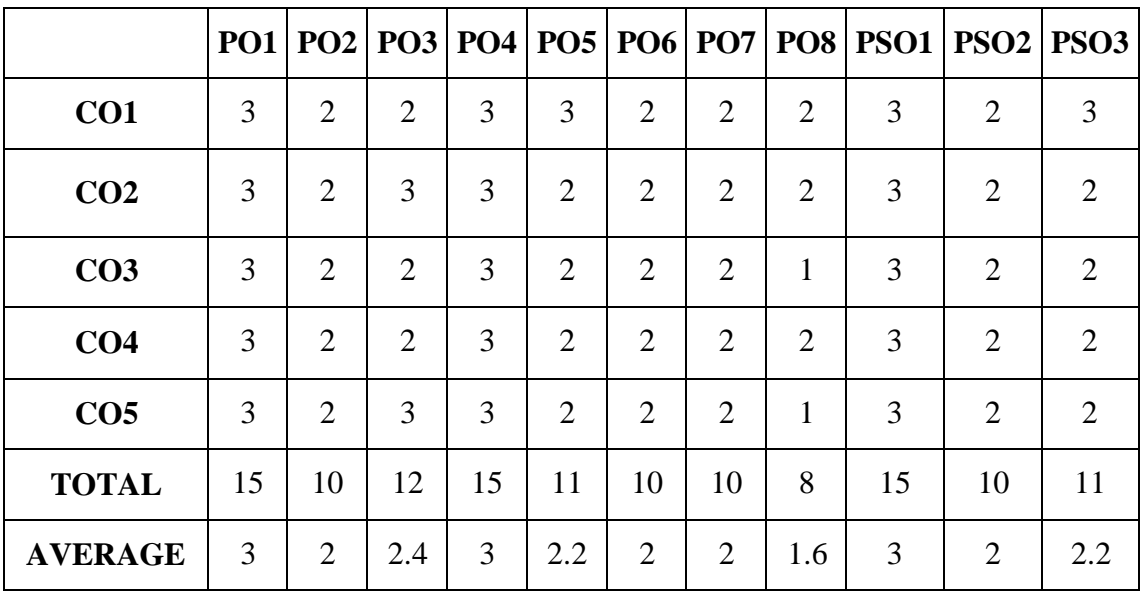

**3 – Strong, 2- Medium, 1- Low**

## **FIRST YEAR – SEMESTER – I**

## **ELECTIVE - I: BUSINESS COMMUNICATION**

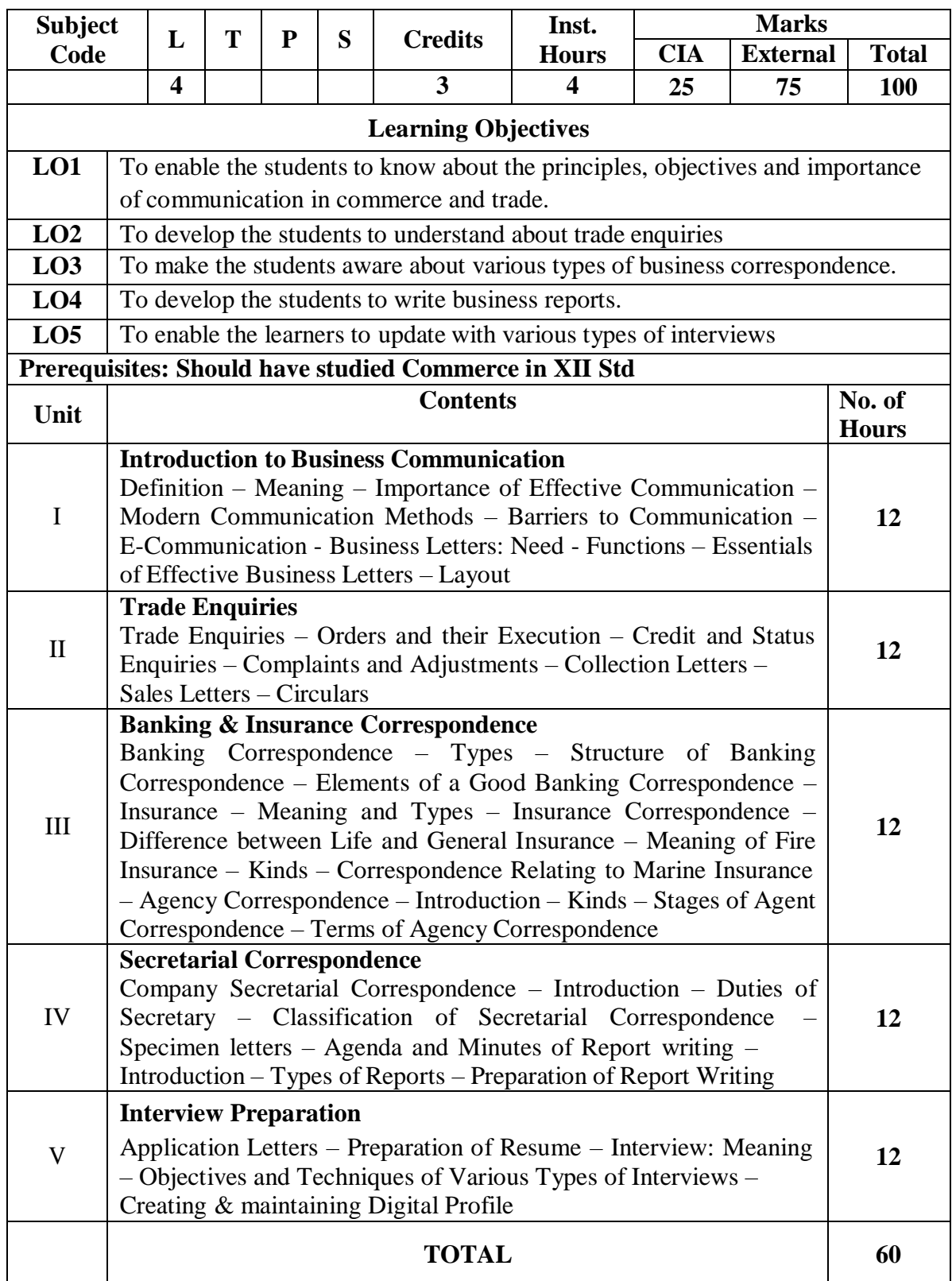

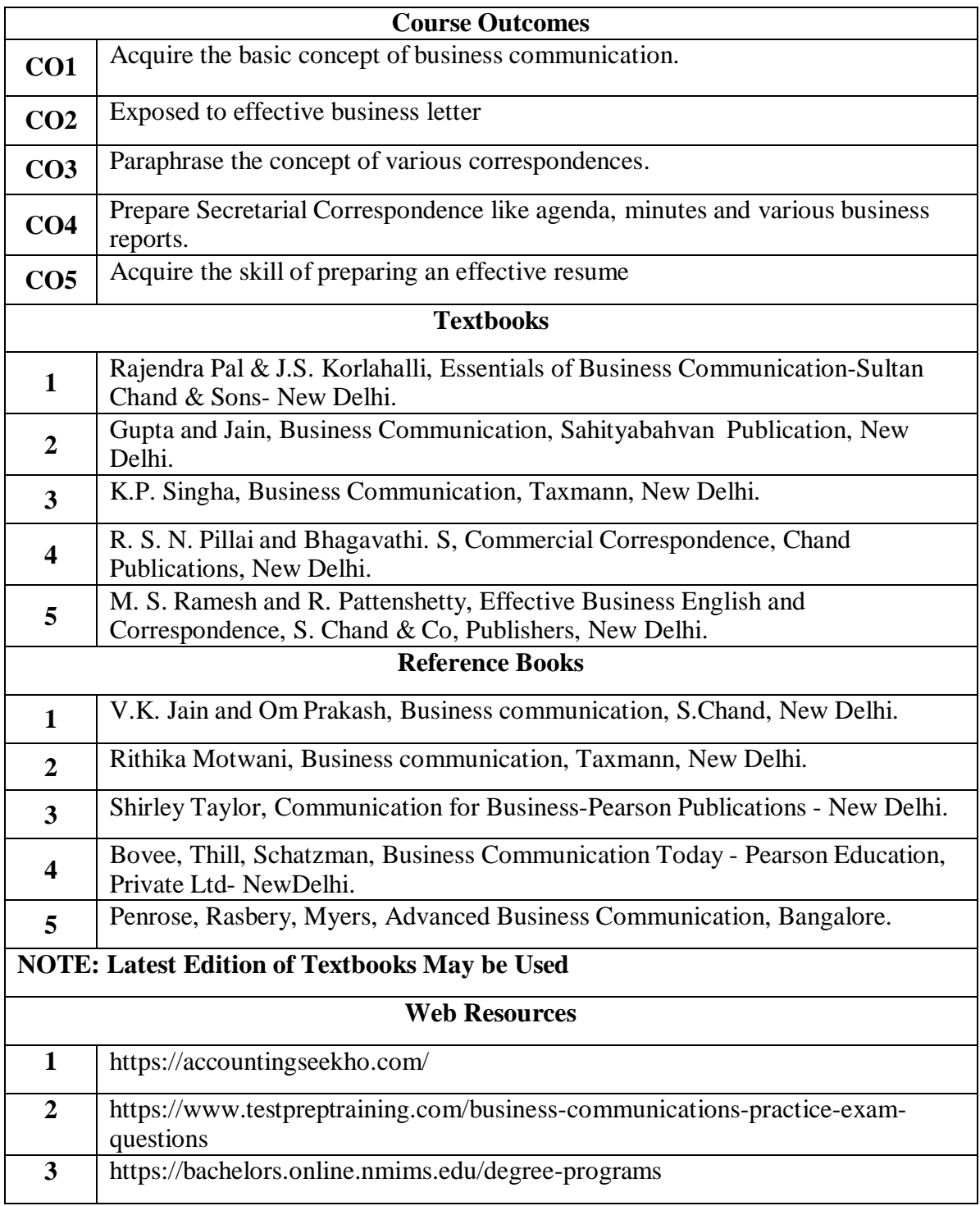

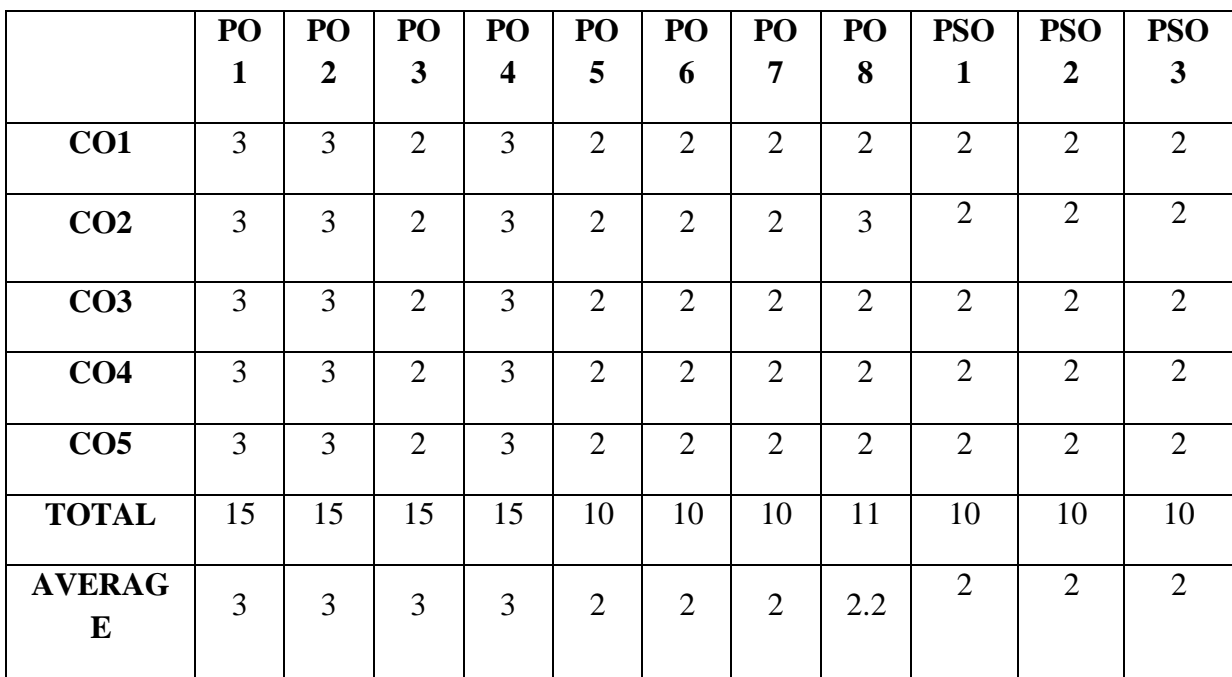

**3 – Strong, 2- Medium, 1- Low**

## **FIRST YEAR – SEMESTER - I**

## **ELECTIVE -I: INDIAN ECONOMIC DEVELOPMENT**

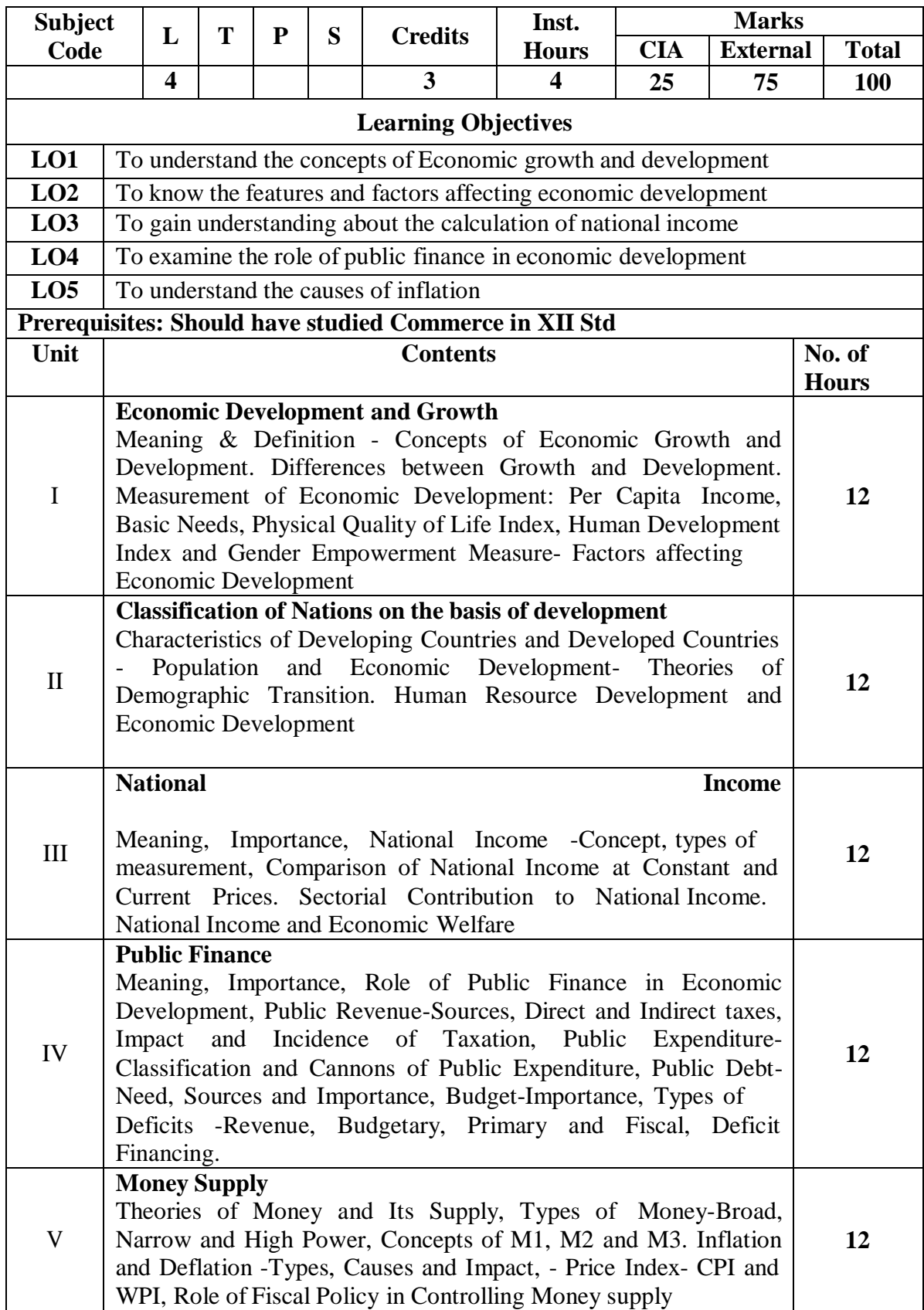

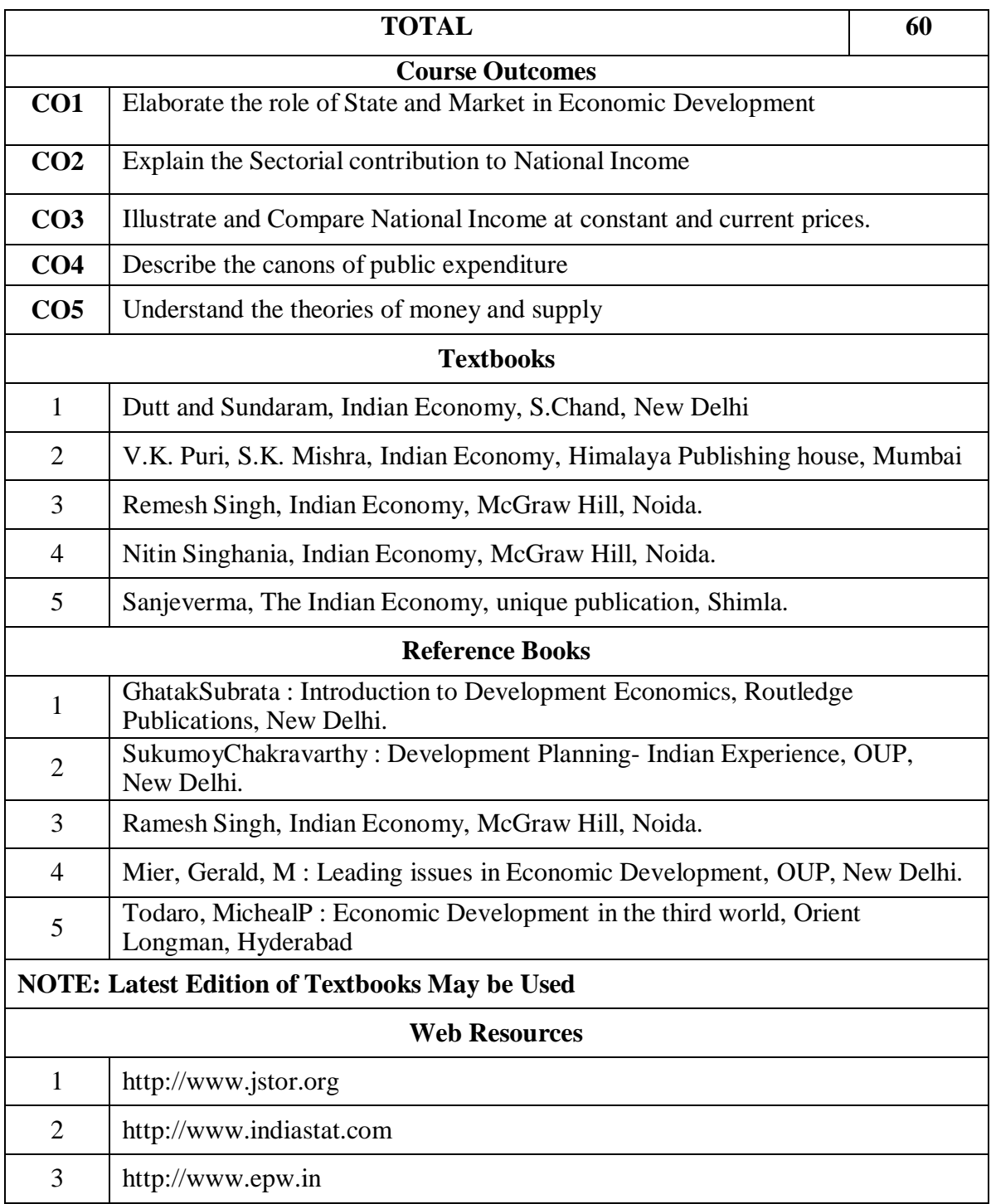

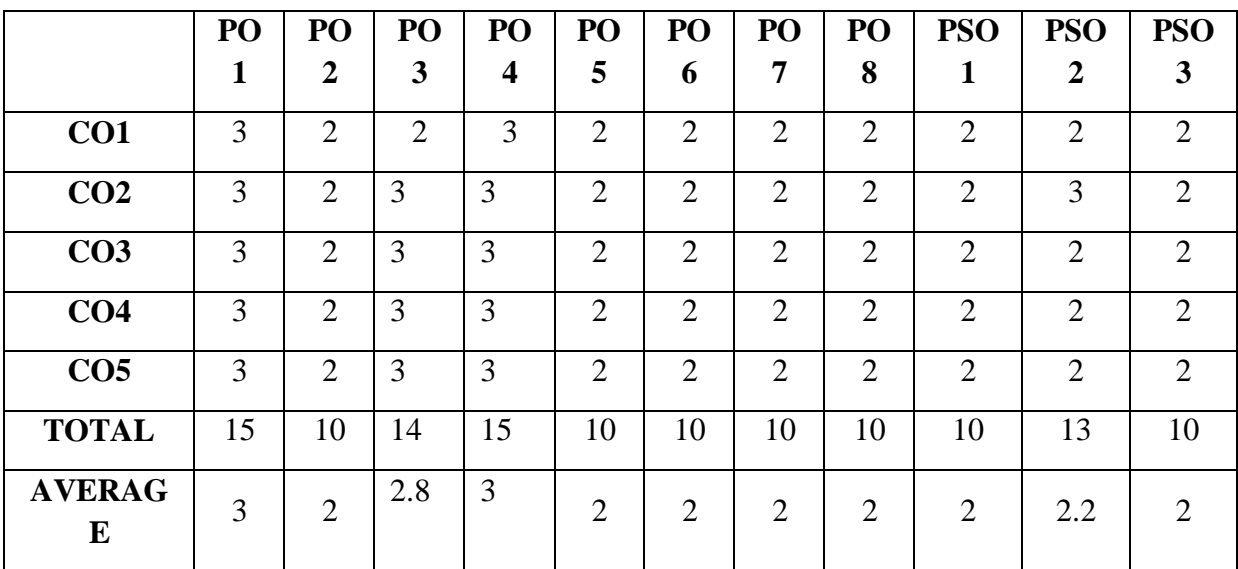

**3 – Strong, 2- Medium, 1- Low**

## **FIRST YEAR – SEMESTER – I**

## **ELECTIVE - I: BUSINESS ECONOMICS**

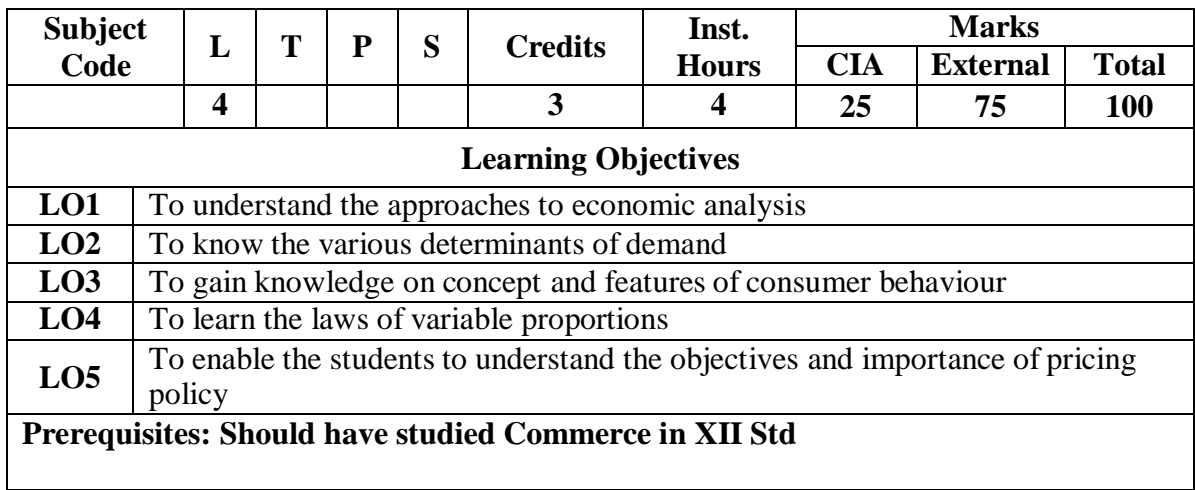

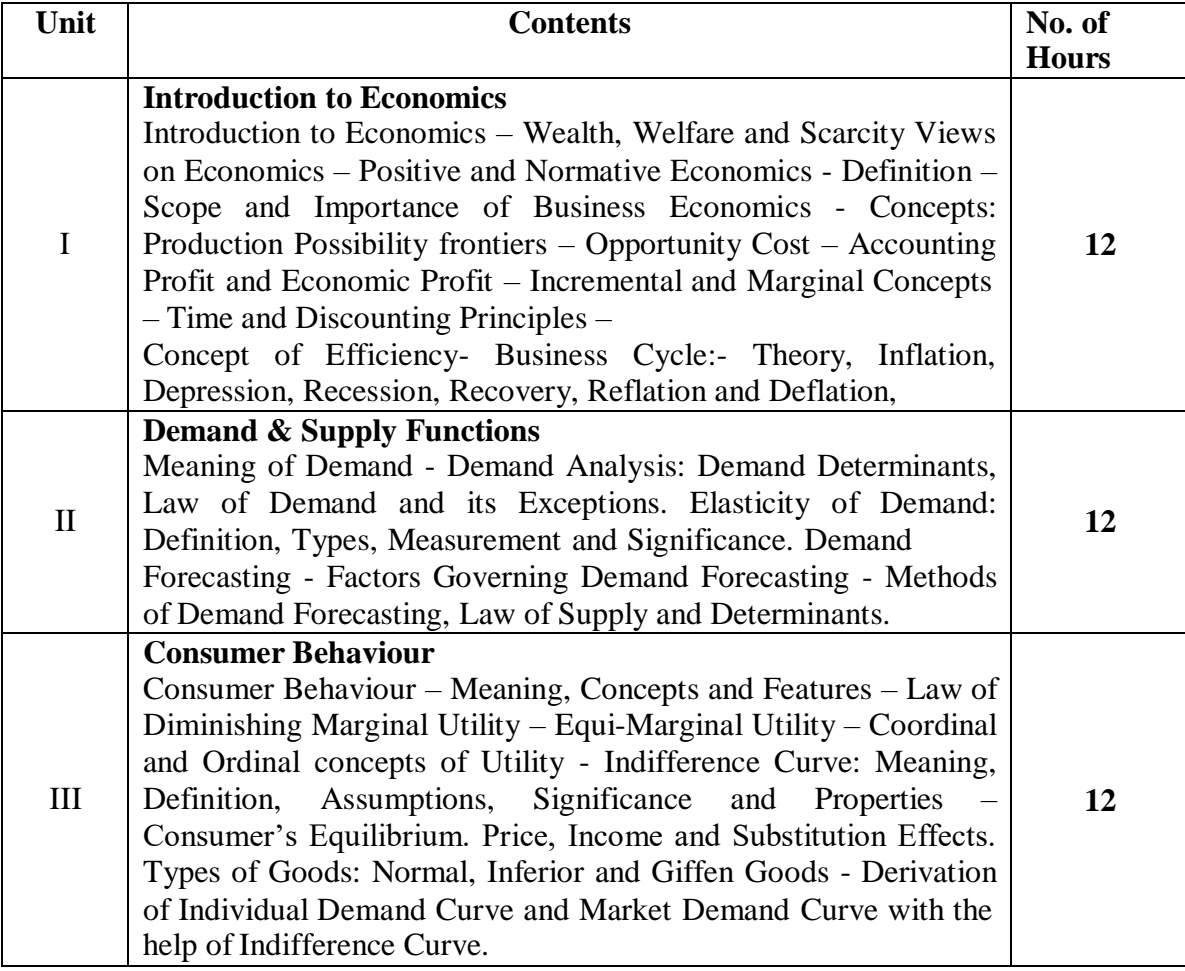

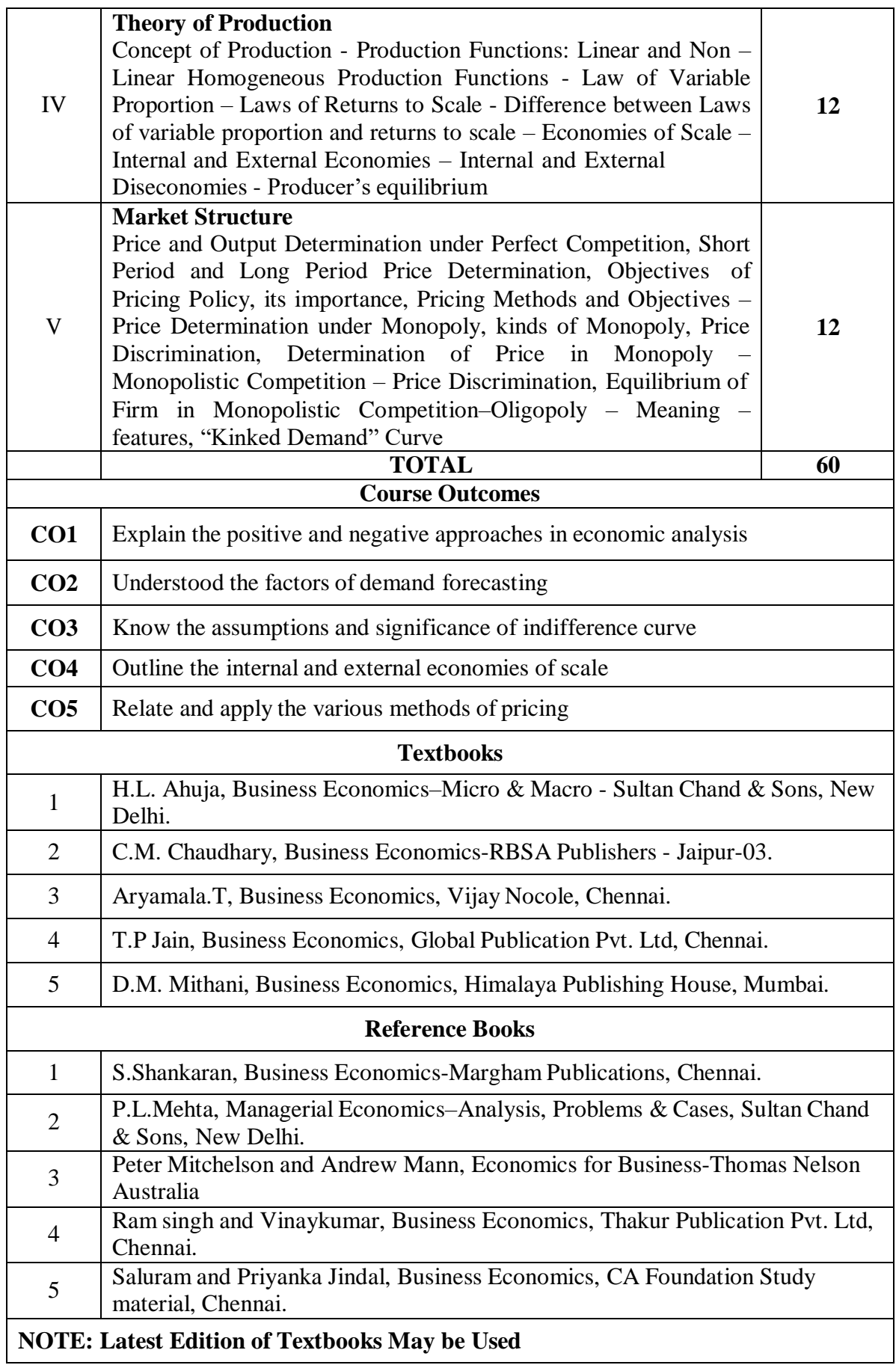

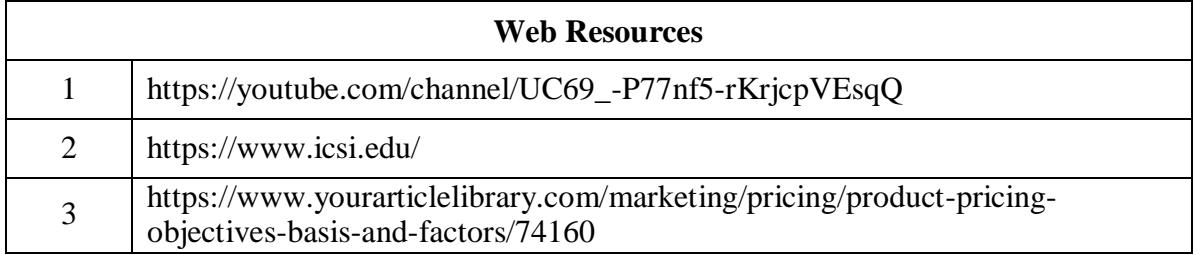

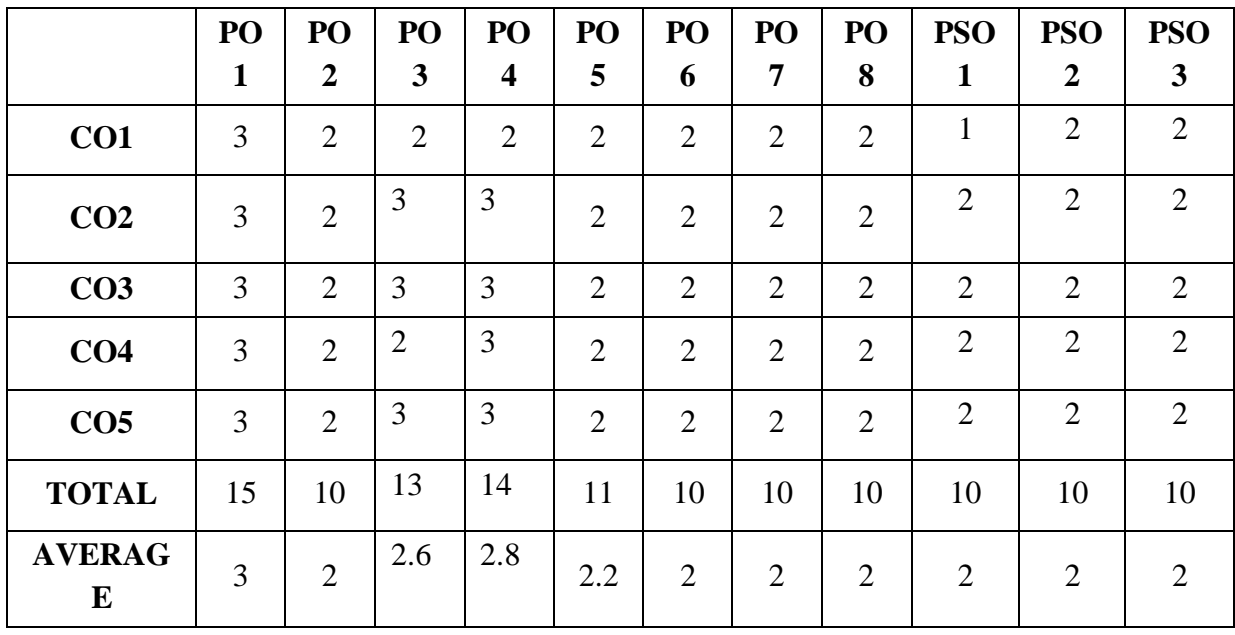

**3 – Strong, 2- Medium, 1- Low**

## **SKILLENHANCEMENTCOURSE-SEC1**

#### **(Non-Major Elective)**

#### **DIGITAL BANKING**

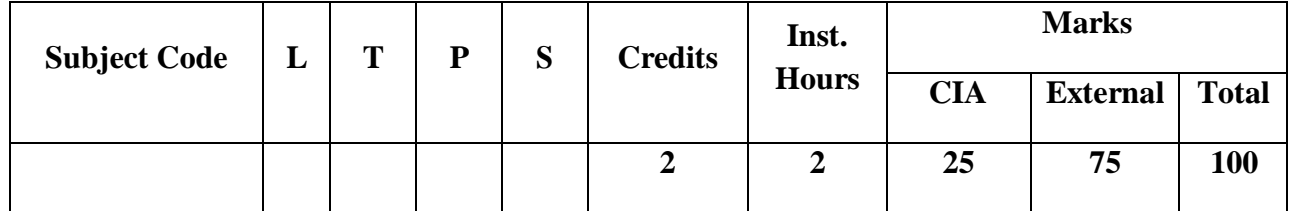

#### **Learning Objectives:**

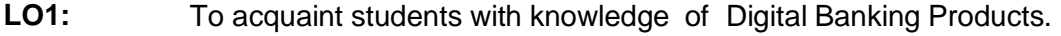

- **LO2:** To enable the students to understand the knowledge of Digital Payment System
- **LO3:** To impart the students to understand the new concepts of Mobile and Internet Banking
- LO4: To enables the students to havedepthknowledgeinpoint of sale terminals
- **LO5:** To understand the ATM and cash deposit system

#### **Course Outcomes:**

After the successful completion of the course, the students will be able to:

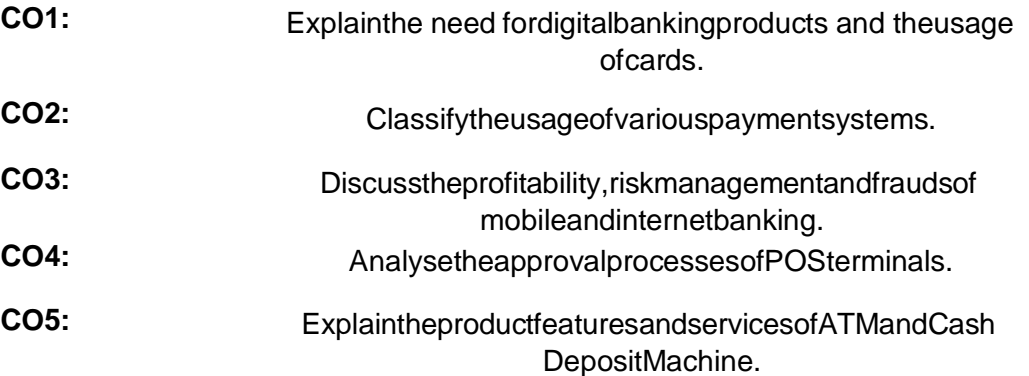

#### **Unit I: Digital Banking Products**

Digital Banking –Meaning – Features - Digital Banking Products -Features - Benefits – Bank Cards –Features and Incentives of Bank cards - Types of Bank Cards -NewTechnologies-Europay,MasterandVisaCard(EMV)- TapandGo,NearFieldCommunication (NFC) etc. - Approval Processes for Bank Cards – Customer Education for DigitalBankingProducts - DigitalLending–DigitalLendingProcess-Non-Performing-Asset(NPA.

#### **Unit II: Payment System**

Overview of Domestic and Global Payment systems -RuPay and RuPay Secure -ImmediatePaymentService(IMPS)–

NationalUnifiedUSSDPlatform(NUUP)-

NationalAutomatedClearingHouse(NACH)-

AadhaarEnabledPaymentSystem(AEPS)–ChequeTruncation System (CTS) –Real Time Gross Settlement Systems (RTGS)–National Electronic FundTransfer(NEFT) -InnovativeBanking&Payment Systems.

#### **Unit III: Mobile and Internet Banking**

Mobile & Internet Banking - Overview – Product Features andDiversity - Corporate and Individual Internet Banking Integration with e-Commerce Merchant sites,IMPS - Profitability - Risk Management and Frauds - Cyber Crime - Cyber Security - BlockchainTechnology-Types-Crypto currencyandBitcoins

#### **Unit IV:**Point of Sale Terminals

Point of Sale (POS) Terminals - Overview - Features - Approval processesfor POS Terminals - Key Components of POS - Hardware - Software - User Interface Design - CloudbasedPoint of Sale – Cloud Computing-BenefitsofPOSinRetailBusiness.

**Unit V:**Automated Teller Machine and Cash Deposit Systems

Automated Teller Machine(ATM) - CashDeposit Machine(CDM)& Cash Recyclers - Overview -Features - ATM Instant Money TransferSystems - National Financial Switch (NFS) -Various Value Added Services - Proprietary, BrownLabel and White Label ATMs - ATM & CDM Network Planning - Onsite / Offsite - ATM security,SurveillanceandFraudPrevention.

#### **Recent Trends in Digital Banking**

Faculty member will impart the knowledge on recent Developments in Digital Banking to the students and these components will not cover in the examination.

#### **Text Books:**

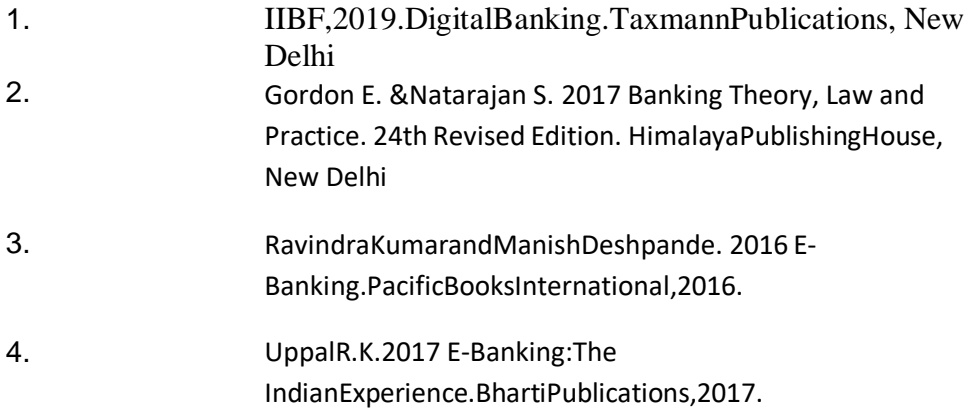

## **Supplementary Readings:**

Digital Banking 2016 Indian Institute of Banking and Finance, Pvt **Limited** 

New Delhi.

Indian Institute of Banking and Finance, 2016 ,General Bank Management, McMillan, Mumbai

SubbaRao S and Khanna. P.L 2014 Principles and Practice of Bank Management, Himalya Publishing House, Mumbai.

#### **Web Reference:**

[https://ebooks.lpude.in/commerce/bcom/term\\_4/DCOM208\\_BANKING\\_THE](https://ebooks.lpude.in/commerce/bcom/term_4/DCOM208_BANKING_THEORY_AND_PRACTICE.pdf) [ORY\\_AND\\_PRACTICE.pdf](https://ebooks.lpude.in/commerce/bcom/term_4/DCOM208_BANKING_THEORY_AND_PRACTICE.pdf)

[http://www.himpub.com/documents/Chapter1859.pdf.](http://www.himpub.com/documents/Chapter1859.pdf)

## **MS OFFICE TOOLS**

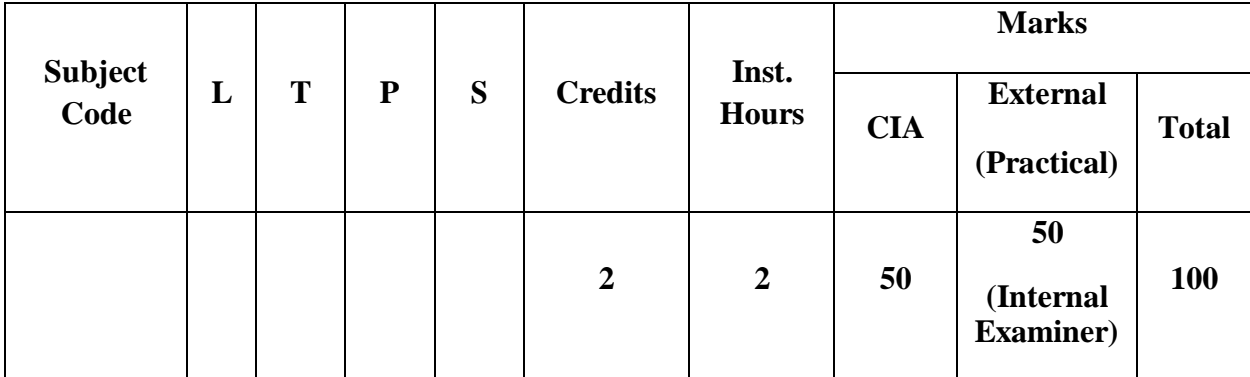

#### **LearningObjectives:**

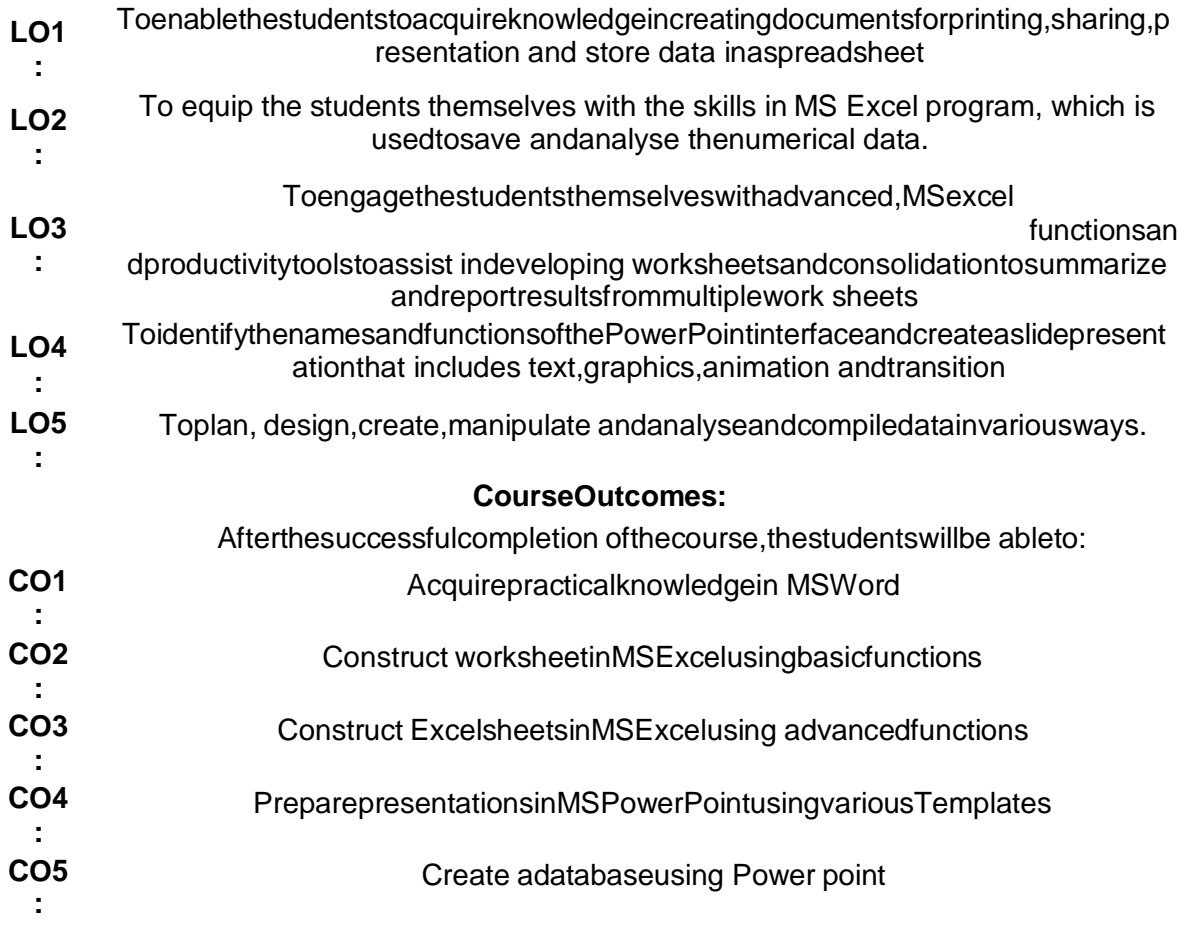

#### **UnitI: MicrosoftWord –I**

Working with Microsoft Word: Constructing a New document – Revising and Formatting adocument – Alter the Page Layout, Watermark - Background and Borders – Headers &Footers – Page Numbering

#### **UnitII: MicrosoftWord –II**

Applying Templates - Formulating Tables – Editing tables –Incorporate Word Art, Clip Arts, Smart art& Pictures – Search & Replace – Transferring andReceiving Documents, Sharing information to others – Encrypt and Decrypt a document - MailMerge.

#### **Unit III: Microsoft Excel-I**

Microsoft Excel - create a spreadsheet using Auto fill, setting margin, adding and removingRowsandColumns,creatingandcopyingformulae,changingcolumnwidthsa ndrowheights, using Auto format, creating and printing a chart, Page Layout, converting into the set of the set of the set of the set of the set of the set of the set of the set of the set of the set of the set of the set of the set of the set of the set of the set of the set of the set of the set adifferentformat,findingtotalinrowsandcolumnsandMathematicalExpressionsuchas Add,Subtract,Multiplyand Divide.

#### **UnitIV: Microsoft Excel-II**

More Advanced Excel Functions: Normal, Page Layout, Page Break View – Employing theFreeze Panes Tool – Employing Financial Functions: PMT, RATE, NPER, PV, FV – LogicalFunctions:AND,FALSE,IF,NOT,OR,TRUE– BAHTTEXTTextFunction–LEFTConcatenation – Using LOWER and UPPER – Value Function – Examining Date & TimeFunctionality.

#### **UnitV: MicrosoftPower Point:**

Applying the Auto-content wizard to Create and Store a presentation - Design template –Creating a Blank presentation – Opening a Previously-made presentation – Adjusting theBackground–ChoosingthePresentationLayout – EstablishingthePresentationStyle;

## **List of Practical**

#### **MS-WORD**

- 1. Enter the chairperson's speech, auditor's report, minutes and agenda,and implement the following processes: emboldening, underscoring,varying font size, adjusting the style, altering the background and textcolor,varyinglinespacing,verifyingspellings,arranging,addi ngheaders and footers, inserting pages and page numbers, finding andreplacingwords.
- 2. Prepare an invitationforthe college function using text boxes and clipart.
- 3. Prepareaclasstimetableandperformthefollowingoperations:In sertingthetable,dataentry, alignmentofRowsandColumns,insertinganddeletingtherowsa ndcolumns,andChangingof Table Format.
- 4. Prepare a shareholders'meeting letter for 10 members using mail merge operation.
- 5. Prepare Bio-Databy using Wizard andTemplates.

#### **MS-EXCEL**

- 1. Generate a roster ofyourclass (a minimum of5 topics) and performthefollowingactivities:Dataentry,Grandtotal,Mean,Res ultandRankingthrougharithmeticandlogicalfunctionsand sorting.
- 2. Utilizing the chart wizard, create various charts (line, pie, bar) to showtheannualperformance of sales, purchase, andprofitofthecompany.
- 3. Preparea declaration ofBank customer's accountindicatingsimpleand compound interest estimations for 10 different customers usingmathematicalandlogicalfunctions.
- 4. MakeanExcelspreadsheettodovariousfinancialoperationsPMT,RATE,N PER,PV,FV.
- 5. Generate an excel sheet to accomplish numerous text, value, and date & timefunctions.

#### **MS-POWERPOINT**

- 1. Construct presentation slides that display the five levels of a company'shierarchyutilizingan organization chart.
- 2. Createslidesforthenewsheadlinesofawellknowntelevisionnetwork. The presentation ought to include the following transitions: Topto Bottom, Bottom to Top, Zoom In and Zoom Out. The presentationshouldbe abletorunincustommode.
- 3. Create slides for the Seminar/ Lecture Presentation featuring animationand complete the following: Develop multiple slides, and a structure of the structure of the structure of the structure of the structure of the structure of the structure of the structure of the structure of the structure of the structure of the structure of the stru backgroundcolour,andincorporatewordarttoadjustfontcolour.

#### **TextBooks:**

- 1. A First Course incomputers Based on Windows 8 and MS Office2013) by SanjaySaxena,Edition2015,VikasPublishingHousePvt.Ltd.NewDelhi.
- 2. Fundamentals of Information Technology & MS Office by Bhullar MS, RamanpreetKaur,Edition2015,KalyaniPublishersLudhiana
- 3. Excel2019–All-in-one by LokeshLalwani, Edition 2019, BPBPublications:1<sup>st</sup> edition(1Jauary2019);BPB Publication
- 4. JordanGoldmeter 2014Advanced ExcelEssentials FriendsofaPressUSA

#### **SupplementaryReadings:**

- 1. SterlingLibsFcca2016AdvancedExcel:HowtouseVlookup&IndexMatchfunctionStraight PublicationsUSA
- 2. ChrisUrban2016AdvancedExcelforProductivityUSA
- 3. LokeshLalwani2019Excel2019AllinOne);BPBPublicationUSA
- 4. .RituArora2018 AdvancedExcel2016 BPB PublicationsNewDelhi

#### **WebReference:**

- 1 <https://www.klientsolutech.com/list-of-microsoft-word-exercises-for-students/><br>2 https://www.guru99.com/logical-functions-operators-and-conditions-in-excel.htm
- 2 <https://www.guru99.com/logical-functions-operators-and-conditions-in-excel.html>
- 3 <https://www.educba.com/text-function-in-excel/>
- 4 [https://www.cours-gratuit.com/powerpoint-courses/ms-powerpoint-exercises-for](https://www.cours-gratuit.com/powerpoint-courses/ms-powerpoint-exercises-for-college-students-pdf)[college-students-pdf](https://www.cours-gratuit.com/powerpoint-courses/ms-powerpoint-exercises-for-college-students-pdf)

**(***Correlationlevel:3–Strong2-Medium1-Low)*

#### **FOUNDATION COURSE (OR)**

#### **BRIDGE COURSE**

#### **FUNDAMENTALS OF BUSINESS STUDIES**

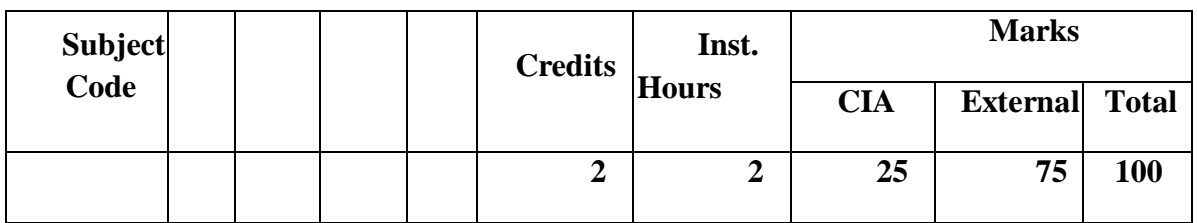

A bridge course for the students of commerce faculty is conducted every year to getthestudentstheknowledgeofcommercefaculty. Themainobjectiveofthecourseis to bridge the gap between subjects studied at School level and subjectsthey would be studying in commerce faculty. A Bridge course aims to cover the gapbetween the understanding level of the higher secondary school courses and higher educationalcourses. Bridge course is preparative course for college level course with anacademic curriculum that is offered to enhance the knowledge of the students bymeans of preparing for the intellectual challenges of commerce subject and to knowbasicinformationaboutcoresubject.

Bridge courses are the tool to help students to success in their graduate levelstudies. It is also a pre requisite and foundational course to know the basicinformation aboutcommerce subjects.

#### FUNDAMENTALS OF BUSINESS STUDIES

#### **Objective**

The bridge course aims to act as a buffer for the new entrants with an objective toprovide adequate time for the transition to hard core of degree courses. This givesthem a breather, to prepare themselves before the onset of courses for first yeardegree programme.

#### **Course Outcomes:**

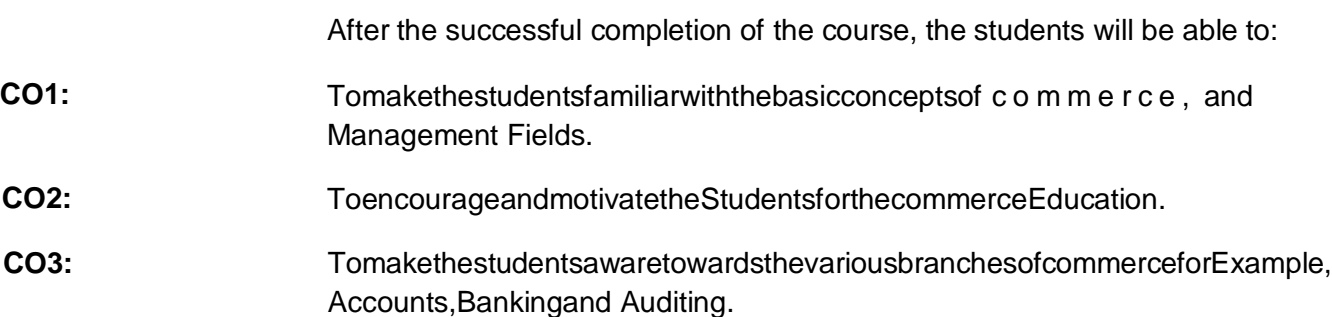

#### **Unit I Commerce-Introduction**

Definition of Commerce -Importance's of Commerce -Meaning of barter system - business-industry-trade-hindrances oftrade-branchesofCommerce.

#### **Unit II Accounting-Introduction**

Book-Keeping-Meaning -Definition –Objectives-Accounting-Meaning –Definition-Objectives-Importance-Functions-Advantages-Limitations-Methodsof Accounting-Single Entry Double Entry-Steps involved indouble entry system-Advantages of double entry system-Meaning of Debit andCredit-Types of Accounts and its rules-Personal Accounts-Real Accounts-NominalAccounts.

#### **Unit III Marketing and Advertising**

Meaning of Marketing-Definition-Functions of Marketing-Meaning of Consumer – Standardization and Grading -Pricing –Kinds of Pricing -AGMARK-ISI-Advertising: Meaning, Characteristics, Advertising Objectives,Advertising Functions Advantages of advertising, Kinds of Advertising,Advertising Media,Kindsof media

#### **Unit IV Auditing & Entrepreneurial Development**

Introduction of Auditing -Origin and Evolution –Definition -Features of Auditing - Objectives of Auditing Advantages of Audit -Limitations ofAuditing -Distinction between Auditing & Investigation -Distinction betweenAccounting&Auditing -BasicPrinciplesofAudit-ClassificationofAudit- Entrepreneurial Development-Characteristics of an entrepreneur-Functionsof an entrepreneur-Types of an entrepreneur -Problems of Women entrepreneur-Conceptof WomenEntrepreneurs

#### **Unit V: Income Tax Law and Practice**

Tax history-Types –Various Terms in Tax-Exempted Income U/S 10-Canons of Taxation-Income Tax Authority andAdministration-SlabRate -FilingofReturns-ResidentialStatus.

#### **Text Books:**

.

.

L.M. Prasad, Principles of Manaement, 2022 S.Chand&Sons Co. Ltd, New Delhi.

. S. P. Jain and K. L. Narang 2023 Financial Accounting- I, Kalyani Publishers, New Delhi.

Dr. N. Rajan Nair, 2023 Marketing, Sultan Chand & Sons. New Delhi

. Jayashree Suresh, (Reprint 2017) Entrepreneurial Development, Margham Publications. Chennai

Sundar K. and Paari, 2016 Auditing Vijay Nicole, Imprints Private Ltd, Chennai.

. T. Srinivasan 2024 Income Tax & Practice –Vijay Nicole Imprints Private Limited, Chennai.

.

#### **FIRST YEAR – SEMESTER - II**

#### **CORE – III: FINANCIAL ACCOUNTING-II**

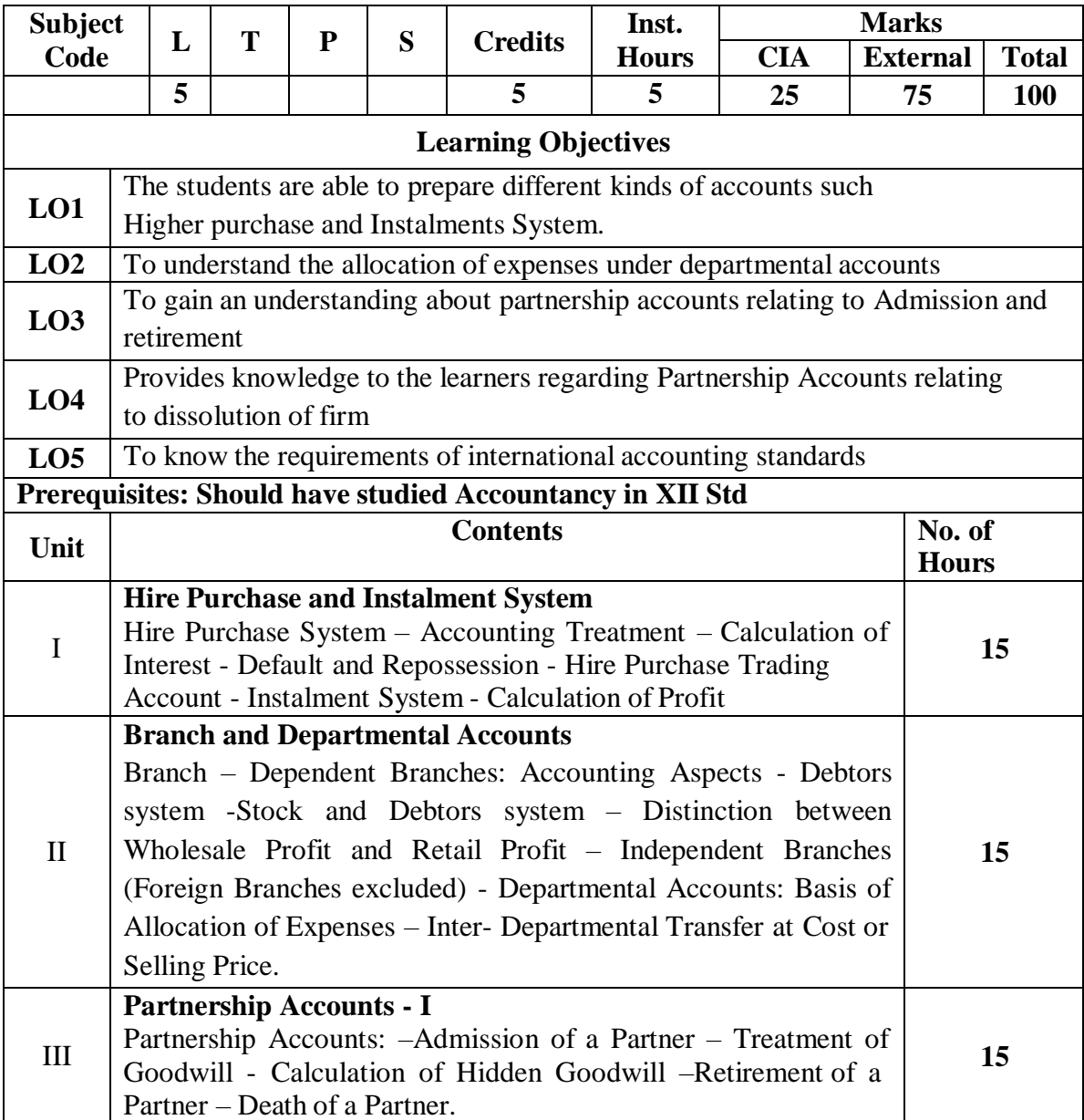

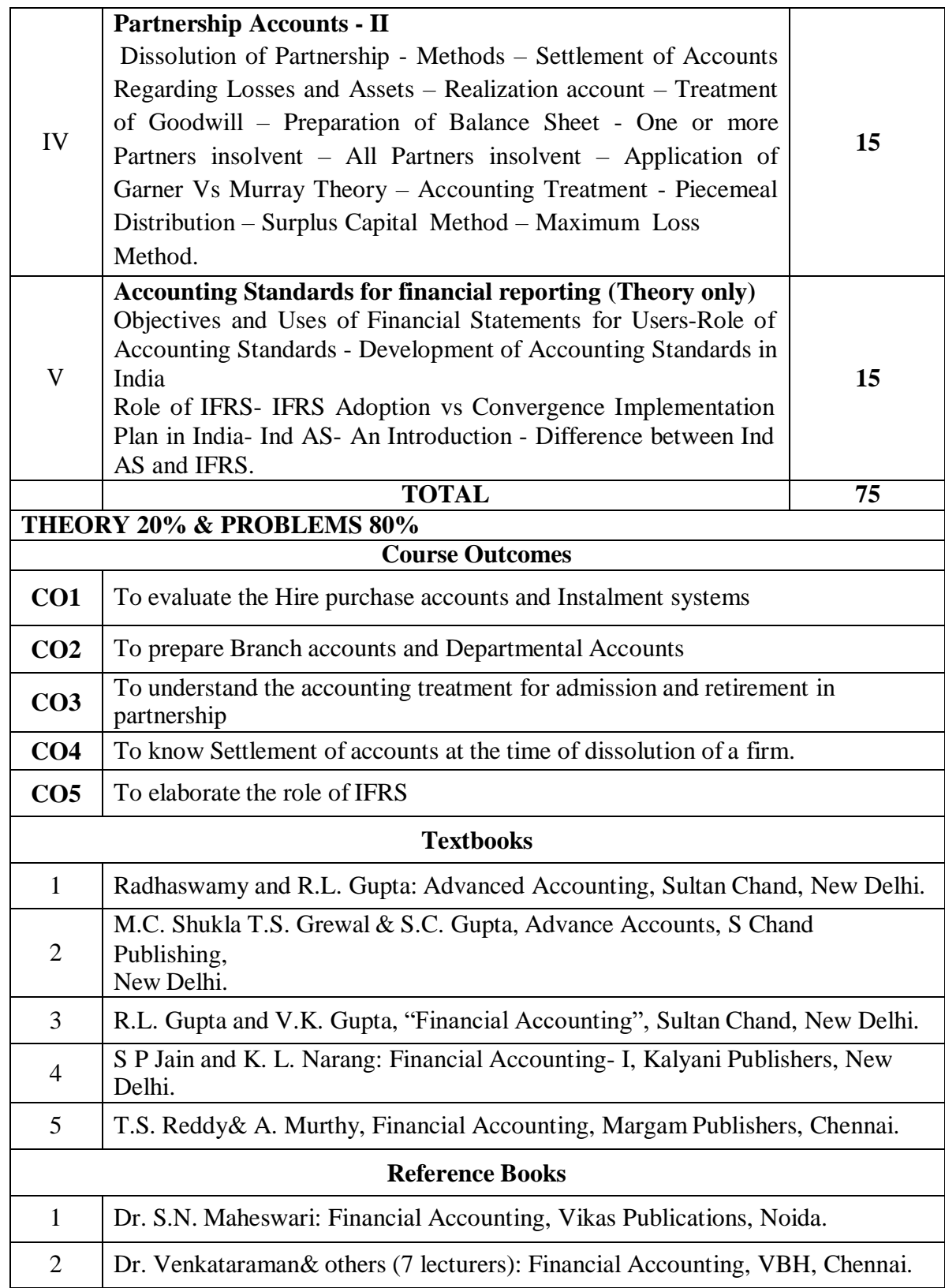

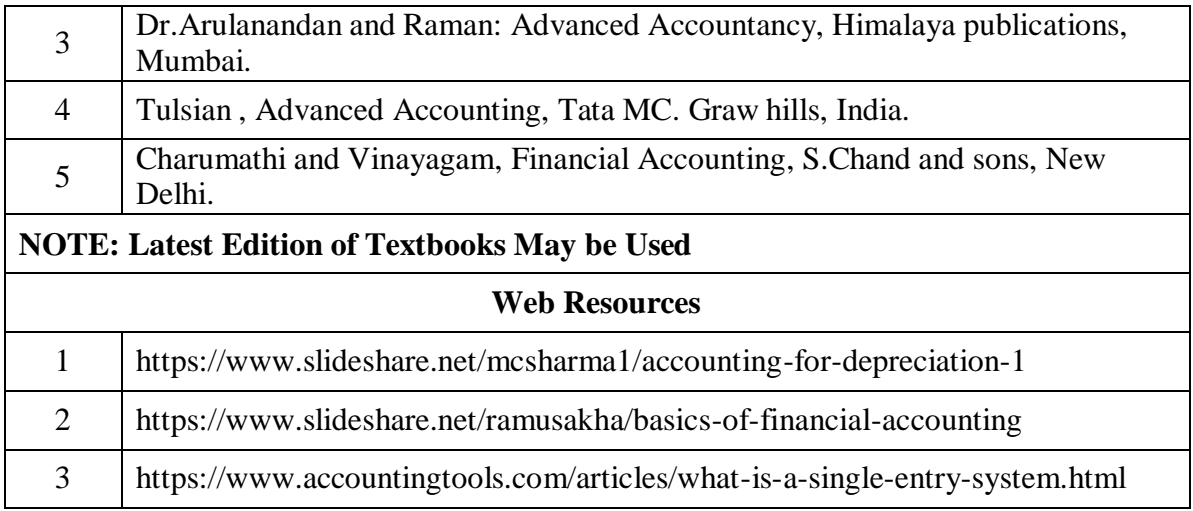

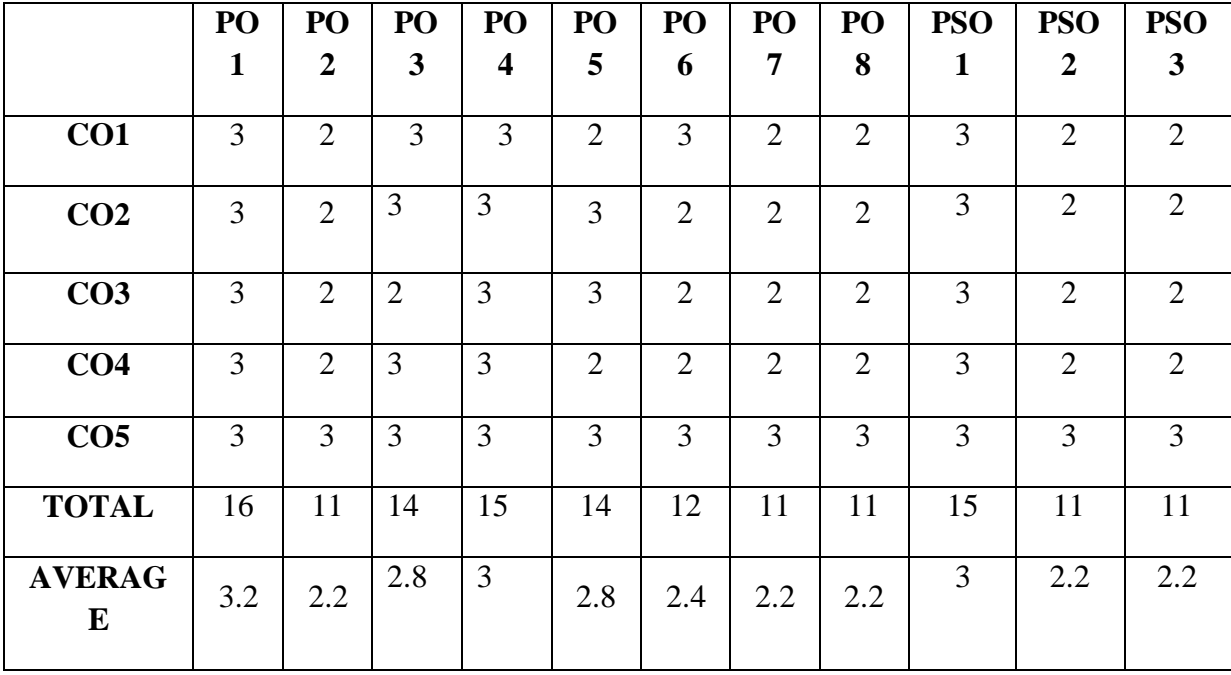

**3 – Strong, 2- Medium, 1- Low**

## **FIRST YEAR – SEMESTER – II**

#### **CORE – IV: BUSINESS LAW**

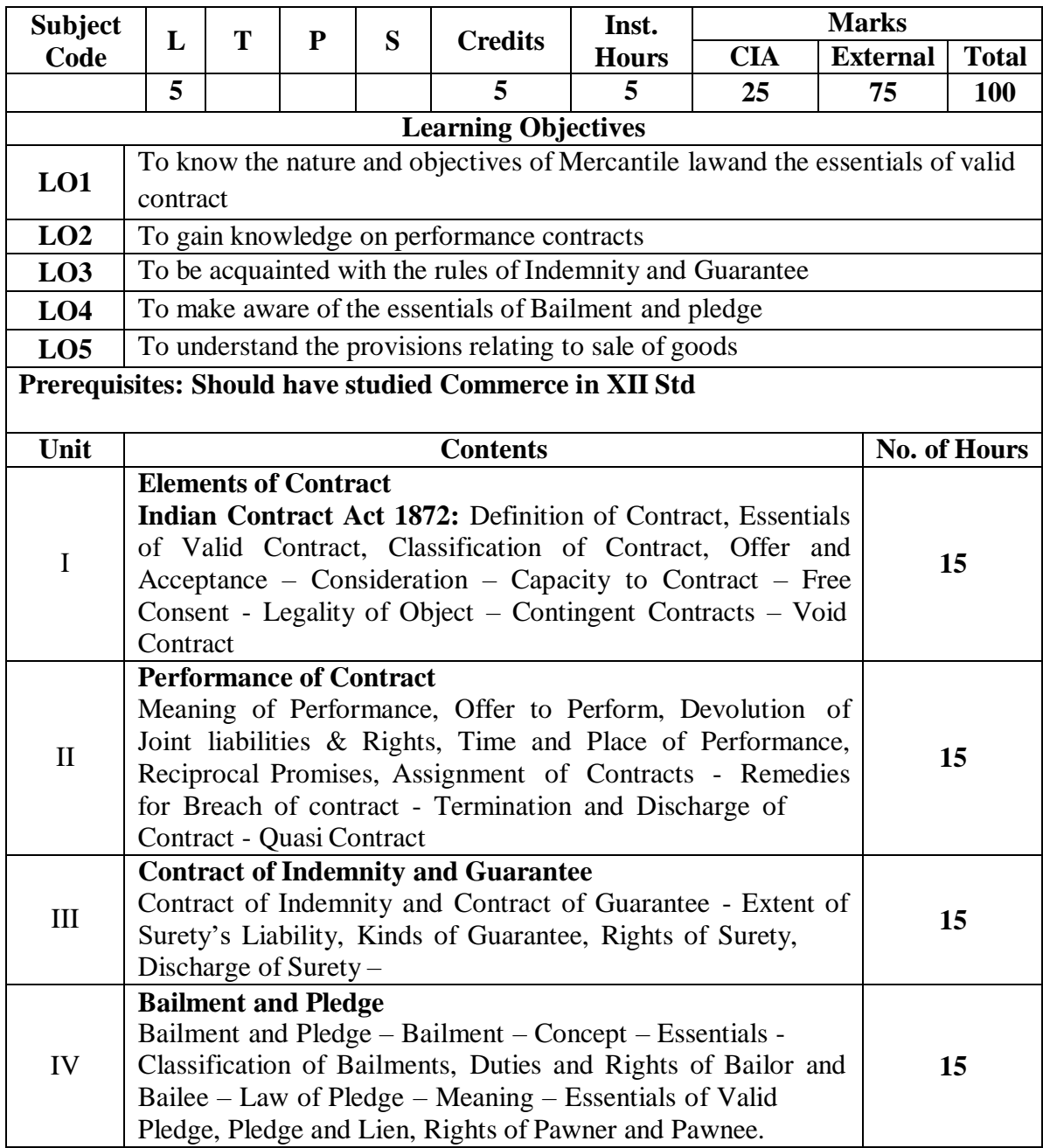

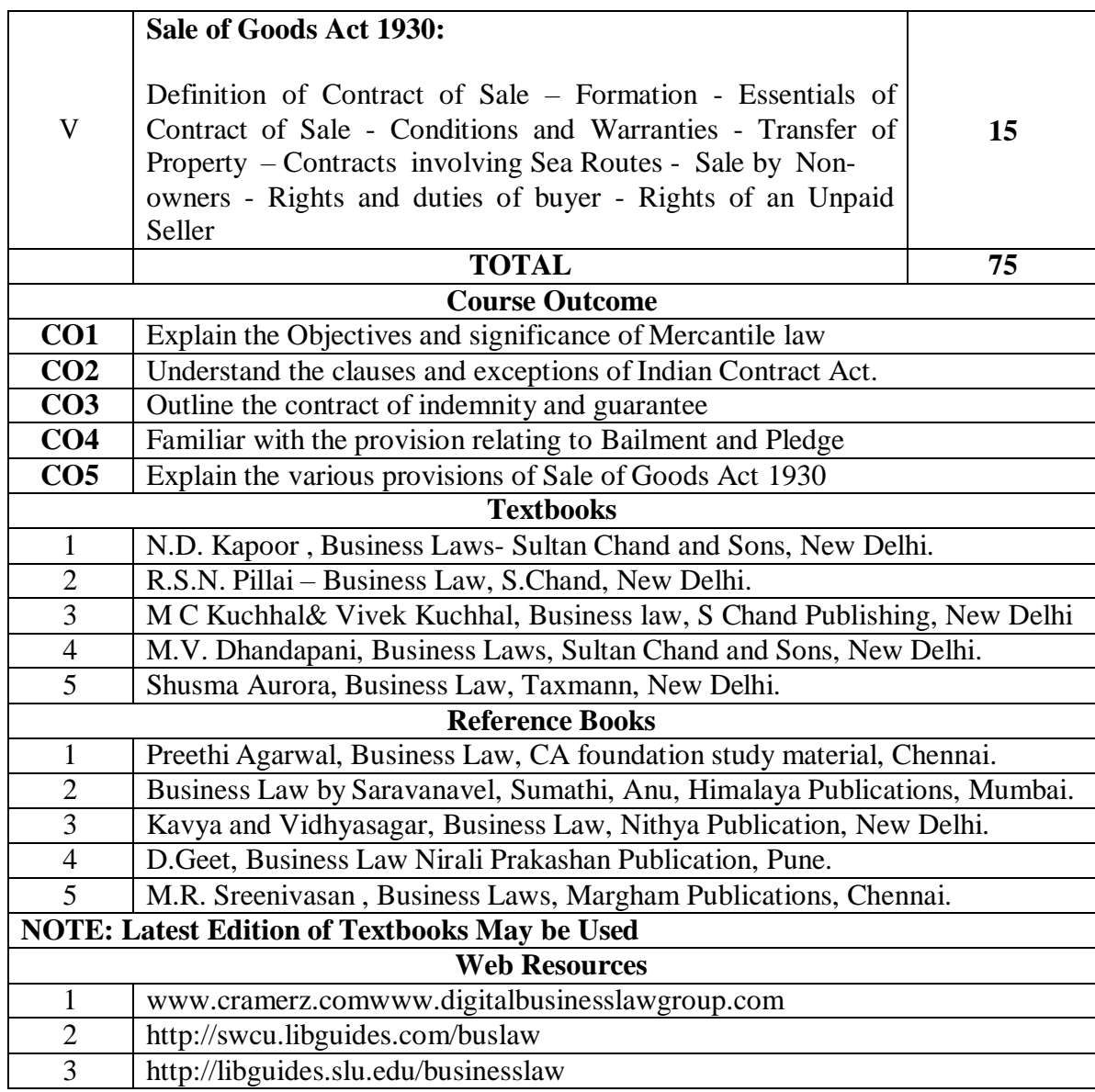

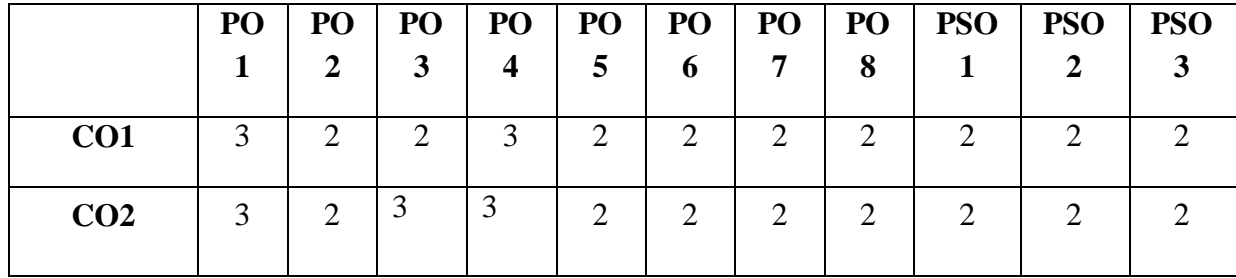

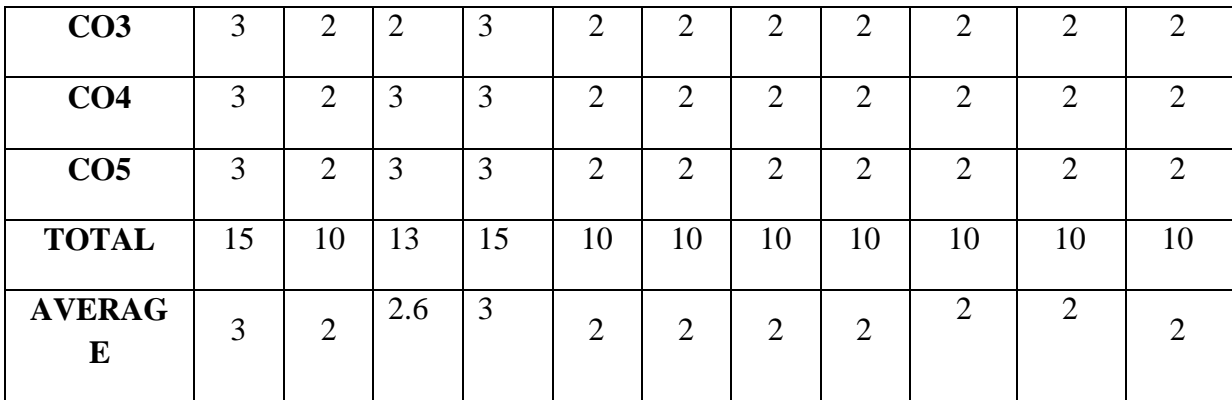

## **3 – Strong, 2- Medium, 1- Low**

## **FIRST YEAR – SEMESTER – II**

#### **ELECTIVE– II: OFFICE MANAGEMENT AND SECRETARIAL PRACTICE**

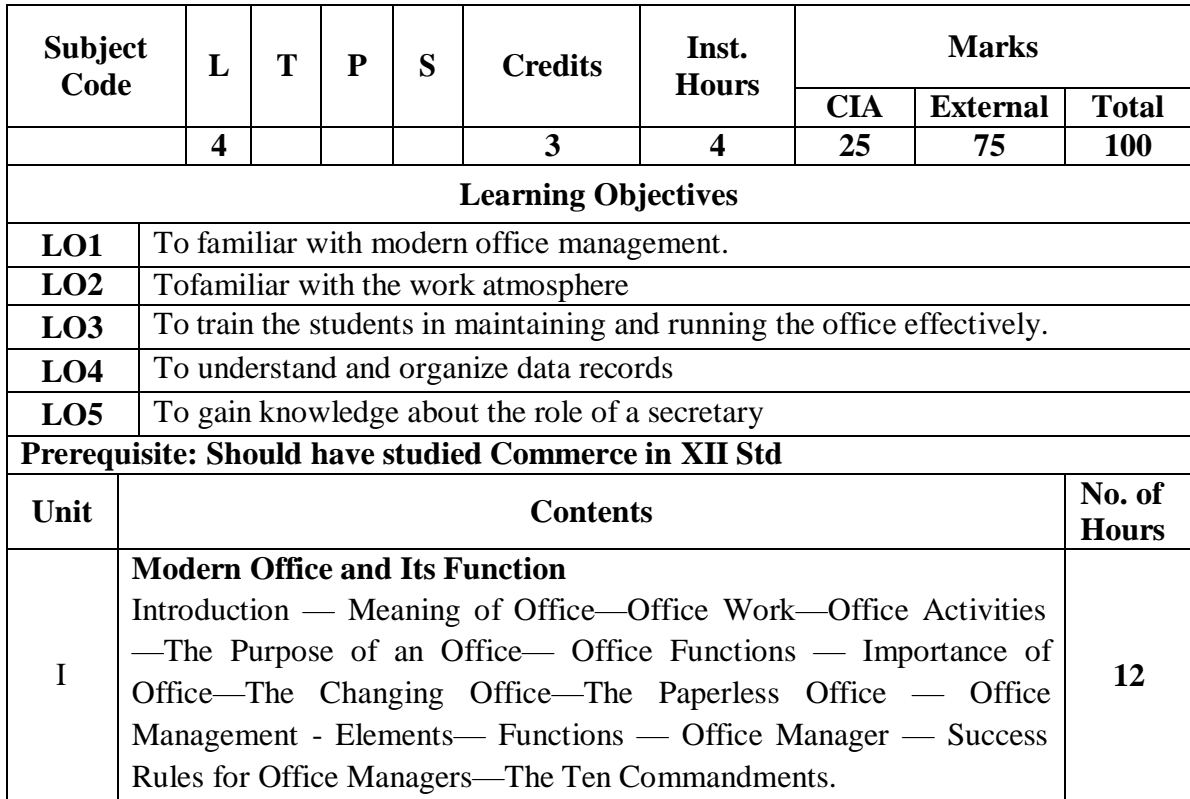

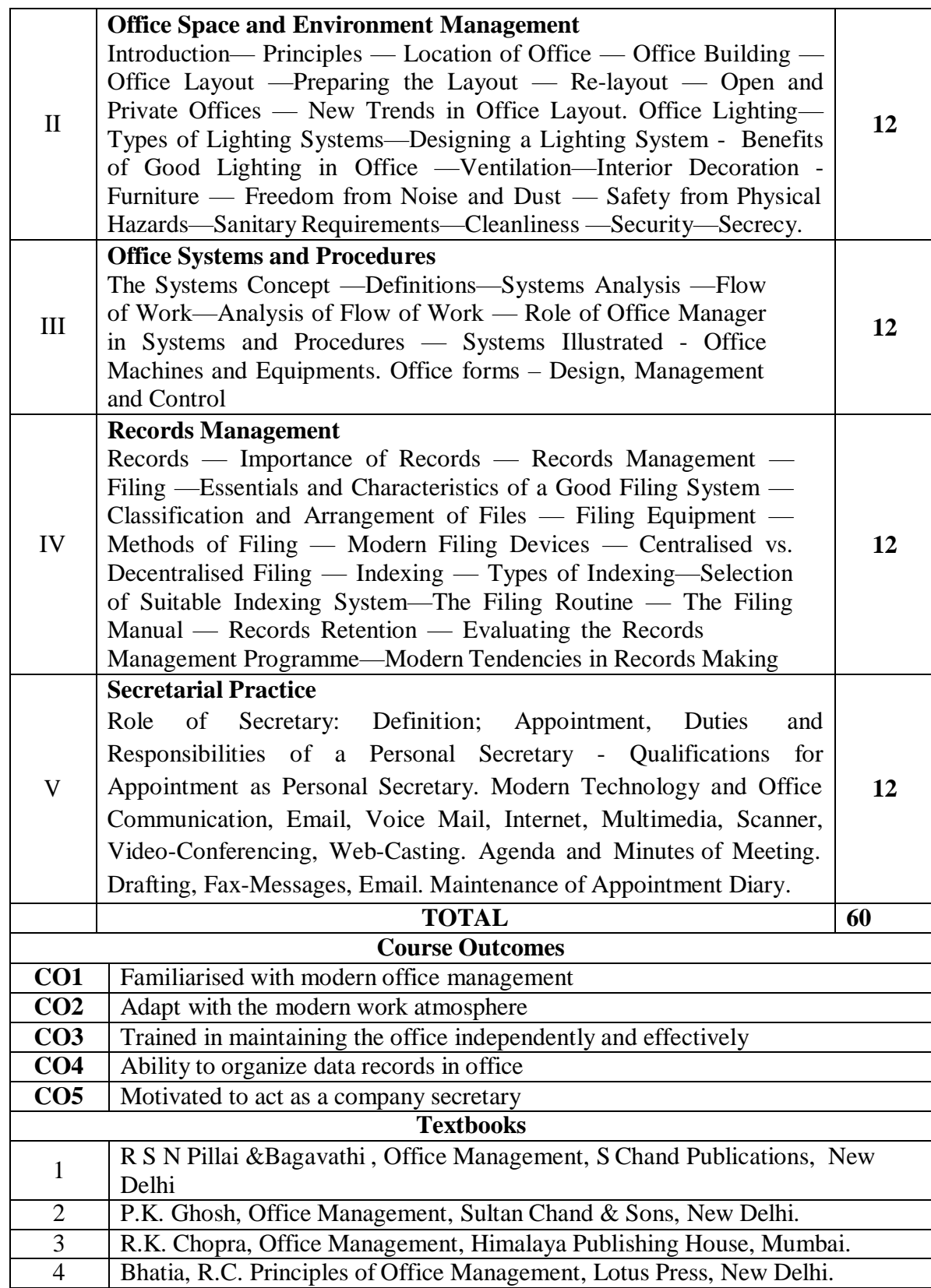

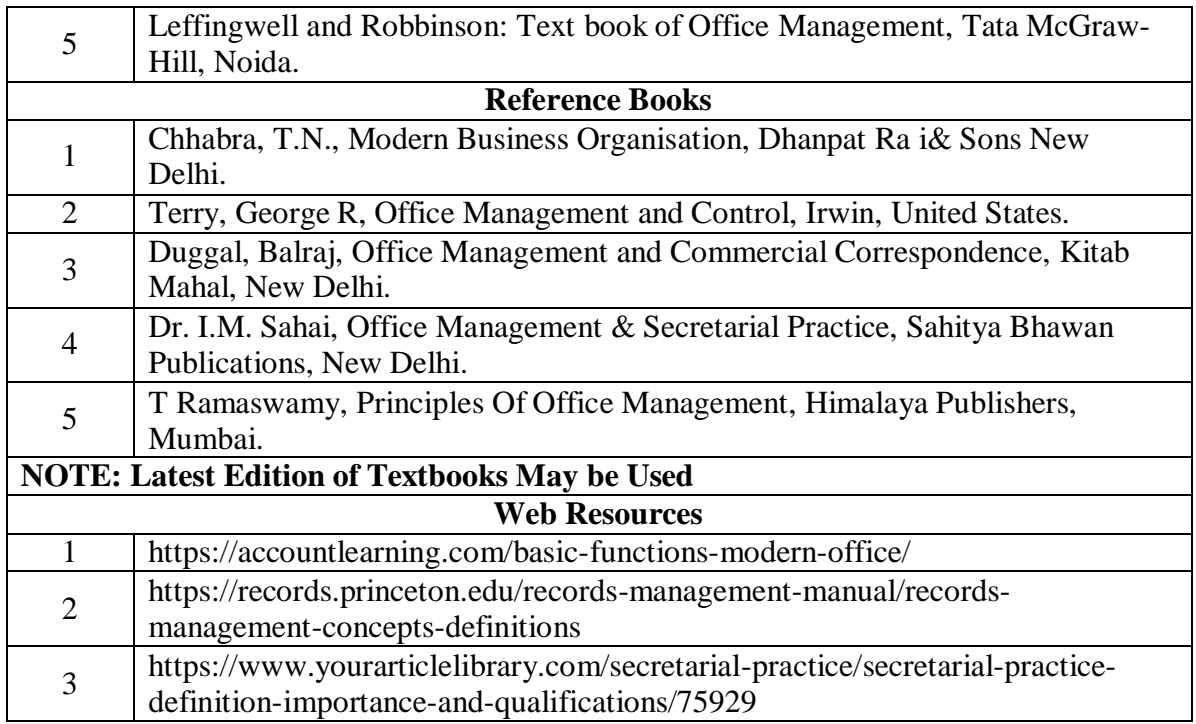

|                            | PO | PO             | PO | PO                      | PO             | PO             | PO             | PO             | <b>PSO</b>  | <b>PSO</b>     | <b>PSO</b>     |
|----------------------------|----|----------------|----|-------------------------|----------------|----------------|----------------|----------------|-------------|----------------|----------------|
|                            | 1  | $\overline{2}$ | 3  | $\overline{\mathbf{4}}$ | 5              | 6              | $\overline{7}$ | 8              | $\mathbf 1$ | $\overline{2}$ | 3              |
| CO1                        | 3  | $\overline{2}$ | 3  | $\overline{2}$          | $\overline{2}$ | $\overline{2}$ | $\overline{2}$ | $\overline{2}$ | 3           | $\overline{2}$ | $\overline{2}$ |
| CO <sub>2</sub>            | 3  | $\overline{2}$ | 3  | $\overline{2}$          | $\overline{2}$ | 2              | $\overline{2}$ | 2              | 3           | $\overline{2}$ | $\overline{2}$ |
| CO <sub>3</sub>            | 3  | $\overline{2}$ | 3  | $\overline{2}$          | $\overline{2}$ | $\overline{2}$ | $\overline{2}$ | $\overline{2}$ | 3           | $\overline{2}$ | $\overline{2}$ |
| CO <sub>4</sub>            | 3  | $\overline{2}$ | 3  | $\overline{2}$          | $\overline{2}$ | $\overline{2}$ | $\overline{2}$ | $\overline{2}$ | 3           | $\overline{2}$ | $\overline{2}$ |
| CO <sub>5</sub>            | 3  | $\overline{2}$ | 3  | $\overline{2}$          | $\overline{2}$ | $\overline{2}$ | $\overline{2}$ | $\overline{2}$ | 3           | $\overline{2}$ | $\overline{2}$ |
| <b>TOTAL</b>               | 15 | 10             | 15 | 10                      | 10             | 10             | 10             | 10             | 15          | 10             | 10             |
| <b>AVERAG</b><br>${\bf E}$ | 3  | $\overline{2}$ | 3  | $\overline{2}$          | $\overline{2}$ | 2              | $\overline{2}$ | 2              | 3           | $\overline{2}$ | 2              |

**3 – Strong, 2- Medium, 1- Low**

## **FIRST YEAR – SEMESTER – II**

## **ELECTIVE– II: BUSINESS ENVIRONMENT**

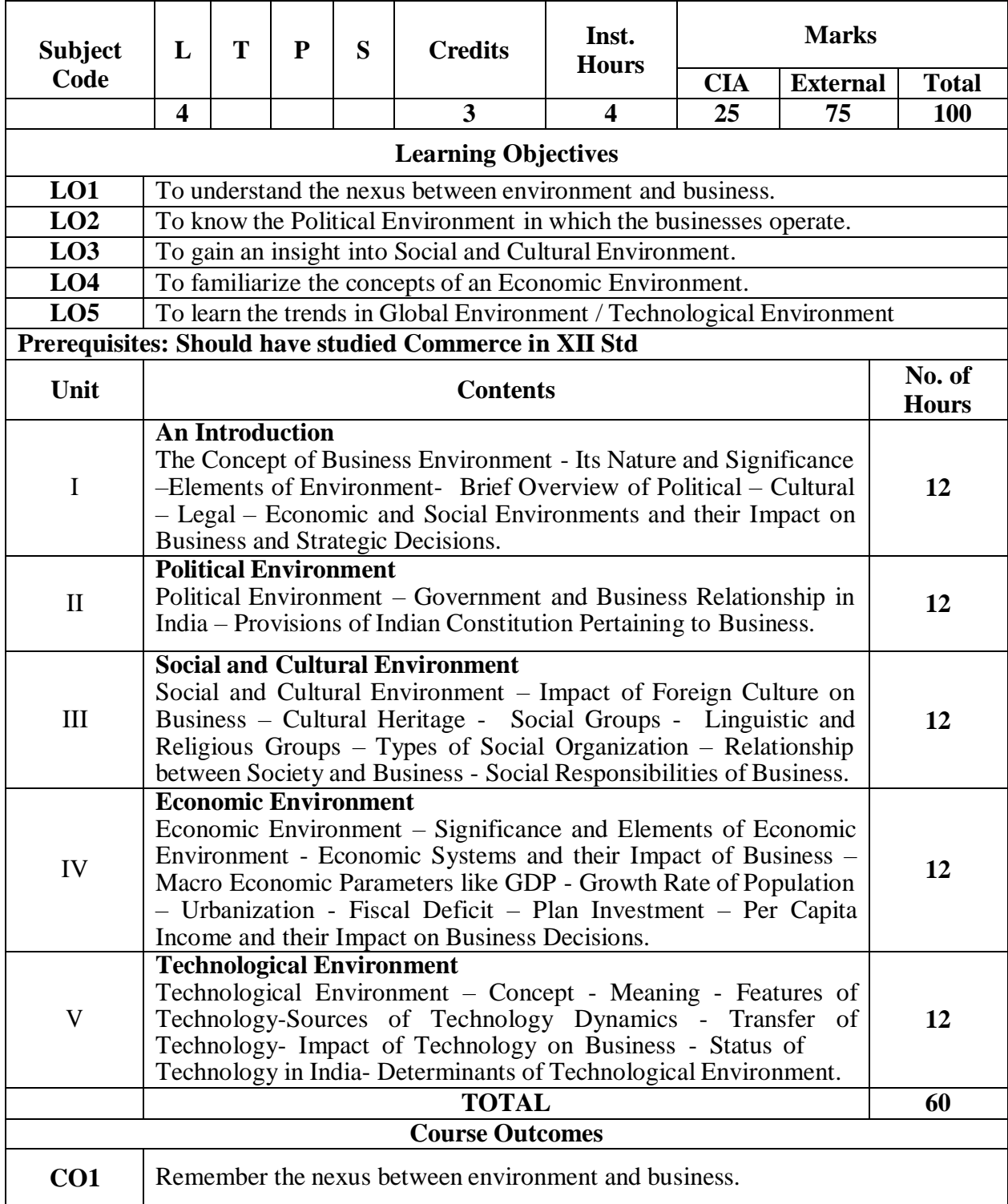

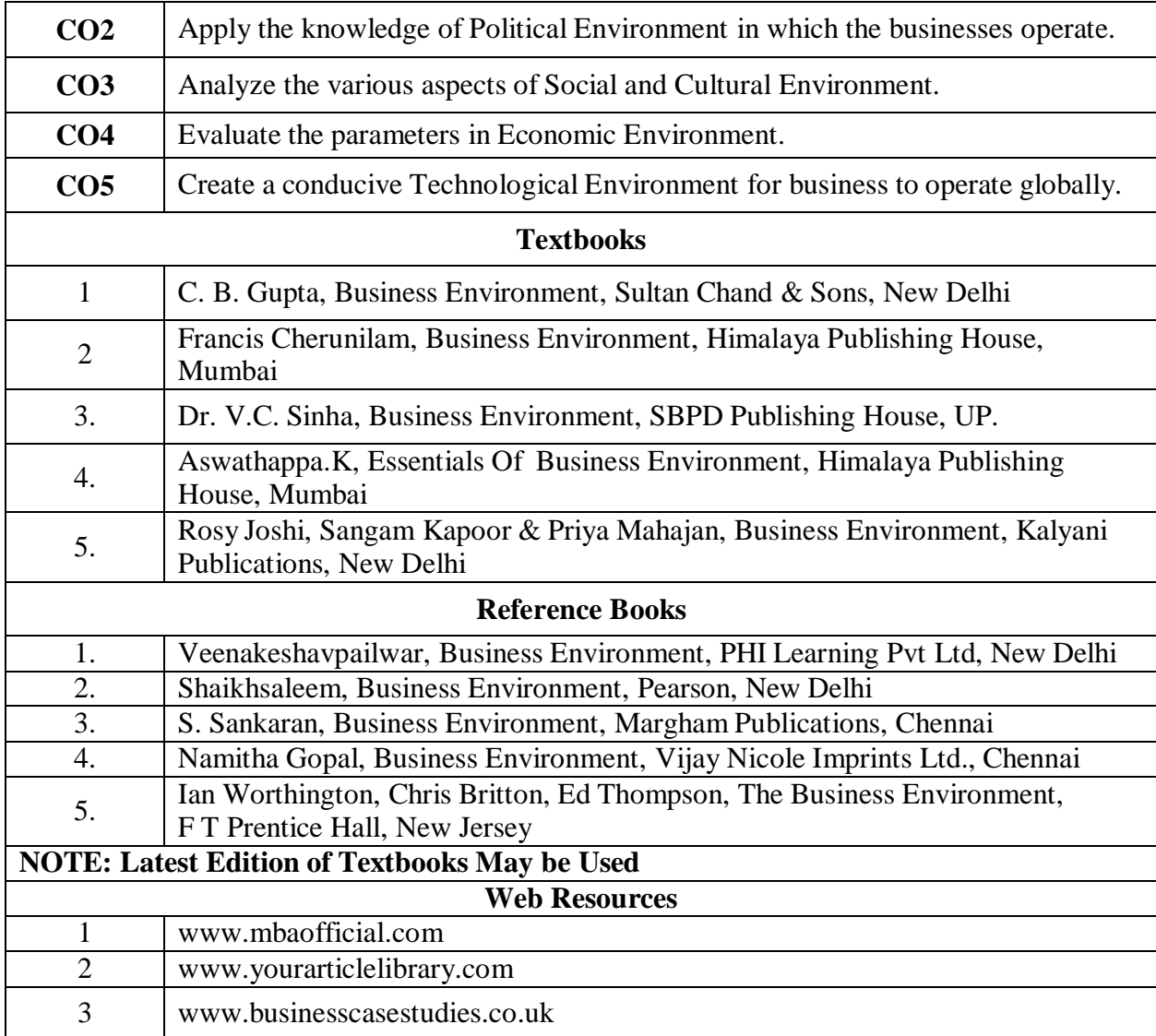

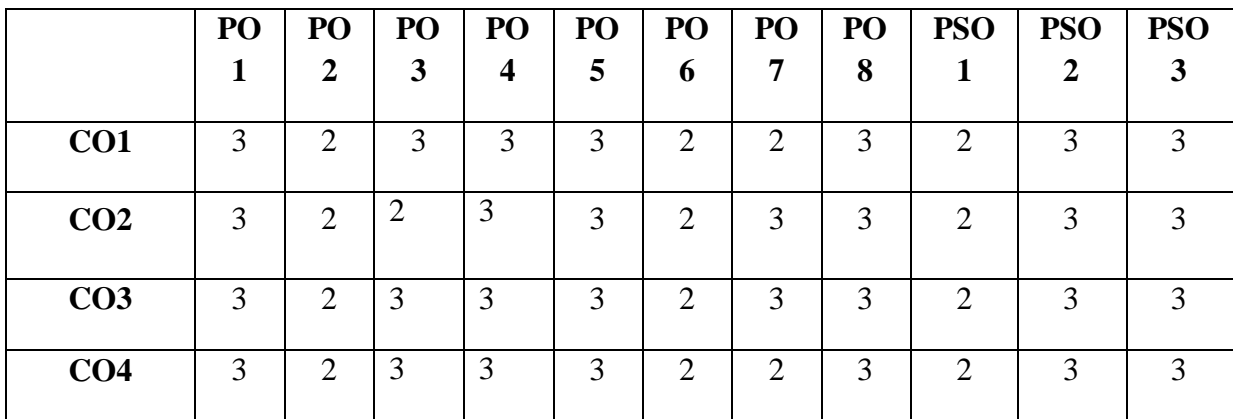

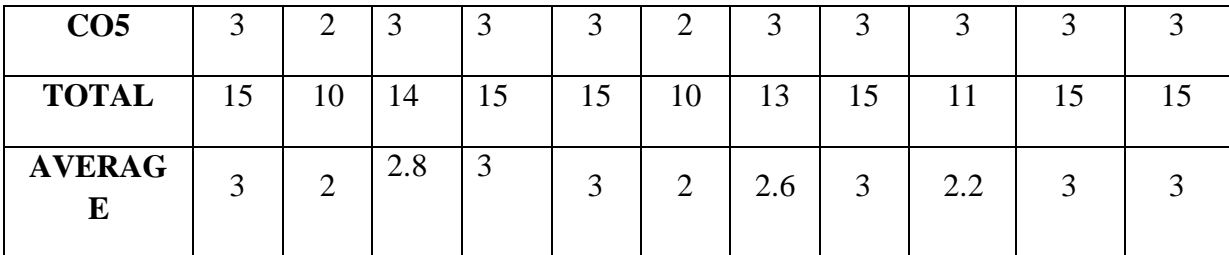

**3 – Strong, 2- Medium, 1- Low**

## **FIRST YEAR – SEMESTER – II**

#### **ELECTIVE - II: INTERNATIONAL TRADE**

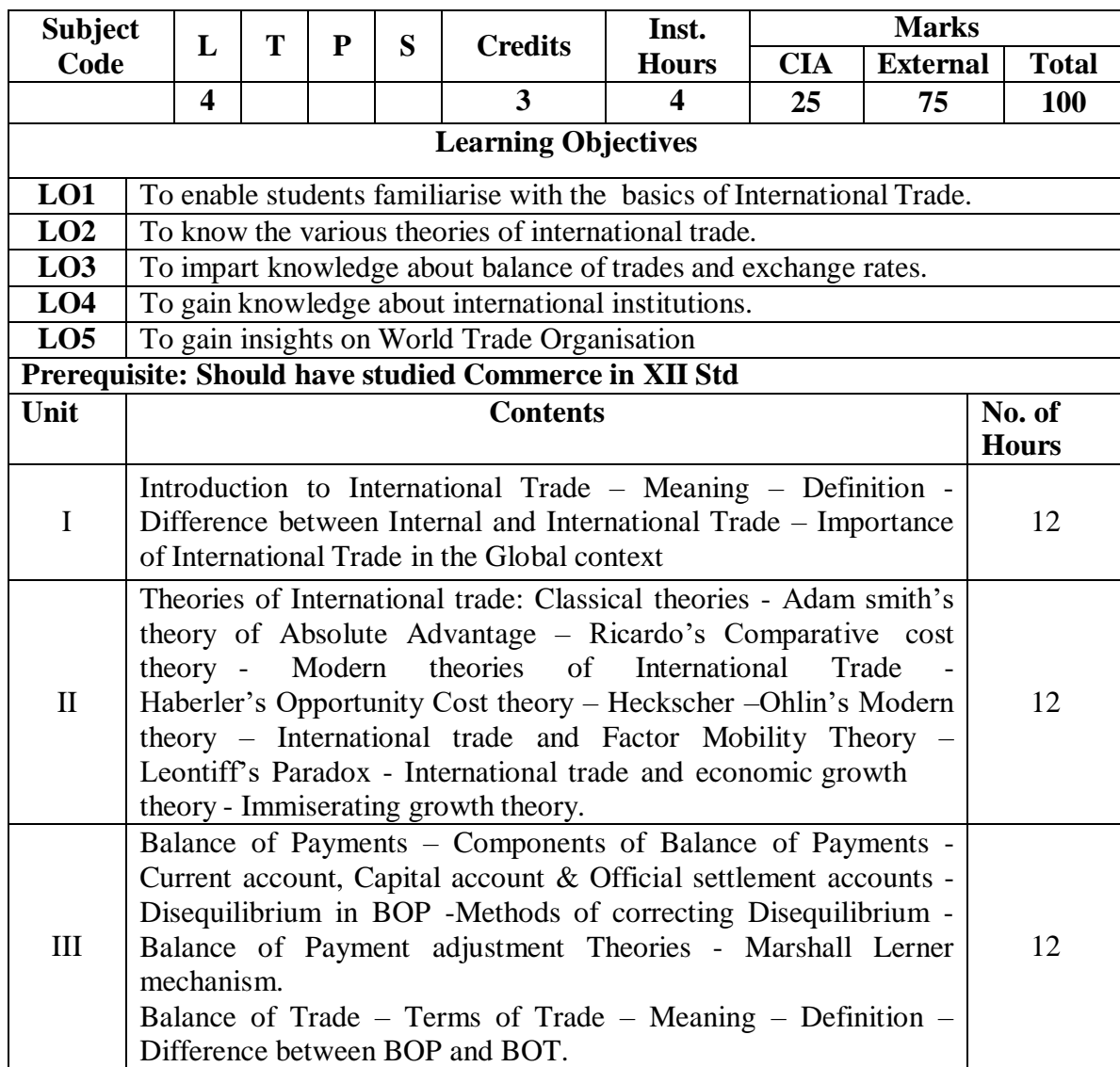

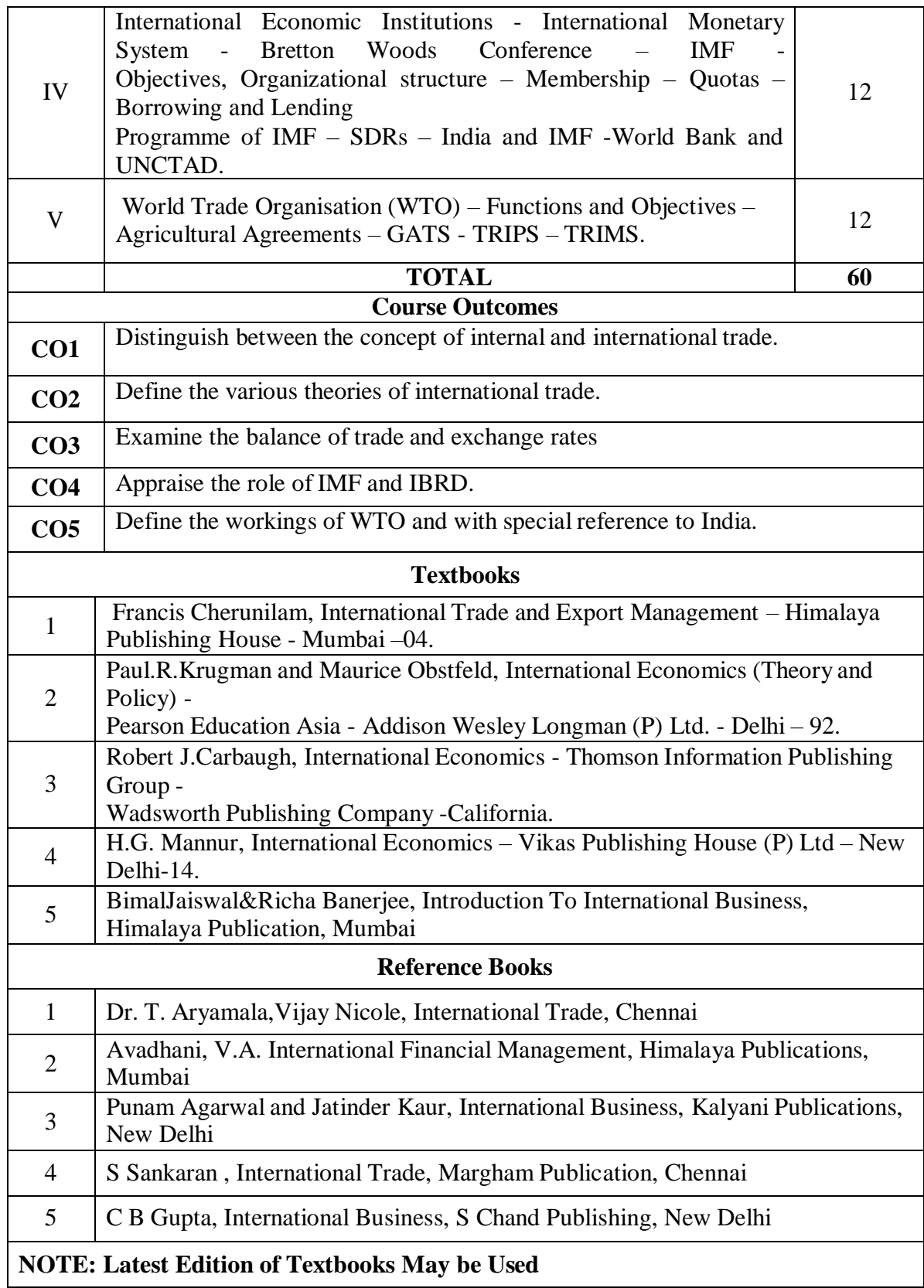

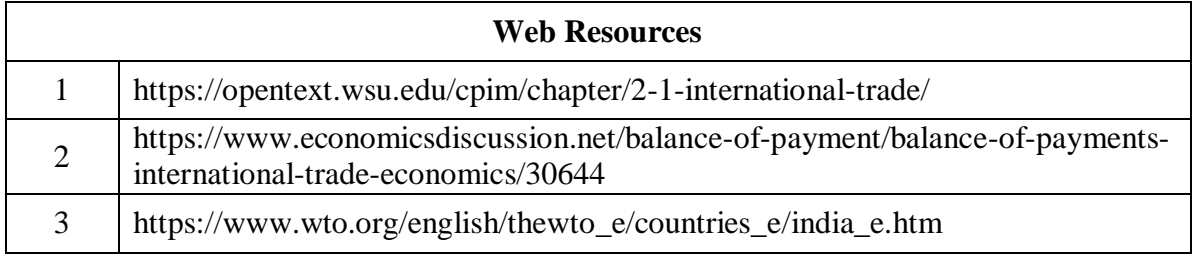

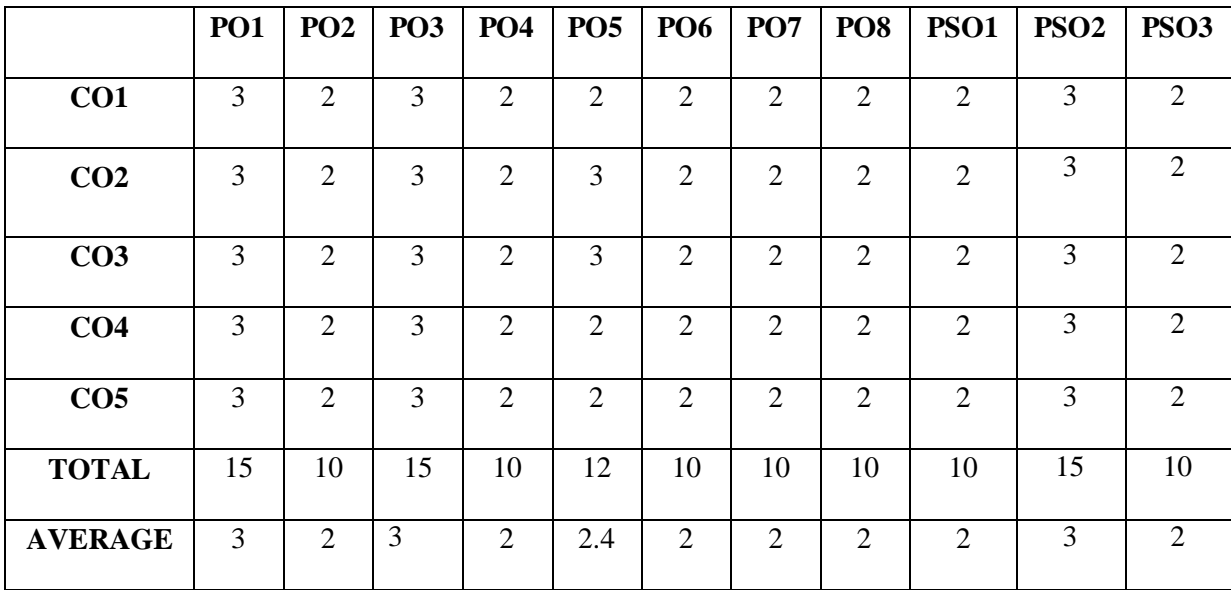

**3 – Strong, 2- Medium, 1- Low**

#### **SKILL ENHANCEMENT COURSE-SEC2**

#### **(Non-Major Elective)**

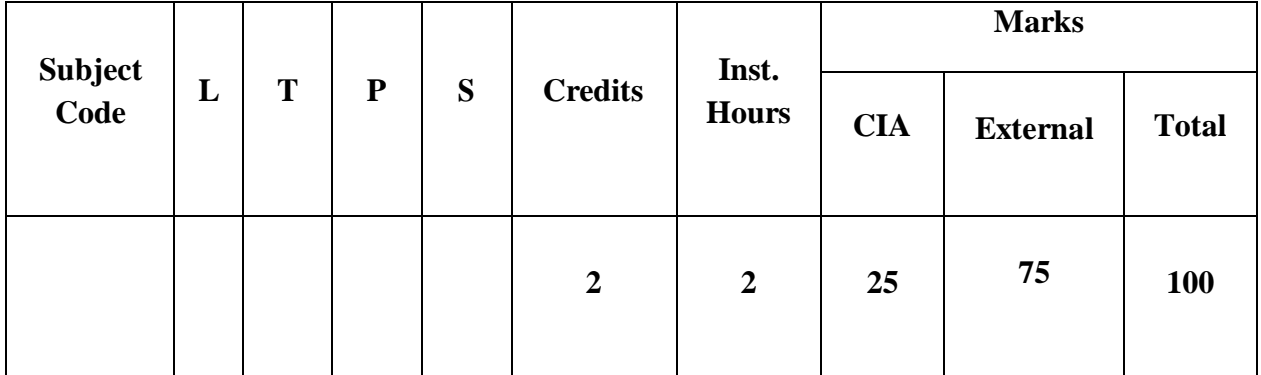

#### **INTERNET AND ITS APPLICATIONS**

#### **Objective**

This subject seeks to develop the would-be Accounting Executives with knowledge in Internet for the application in the area of Accounting.

#### **Unit I: Internet Concepts**

Introduction – Internet Connection Concepts – Connecting to Dial-up Internet Accounts – High Speed Connections : ISDN, ADSL, and Cable Modes – Intranets : Connecting LAN to the Internet.

#### **Unit II: E-mail Concept**

E-mail Concepts – E-mail Addressing – E-mail Basic Commands – Sending and Receiving Files by e-mail – Controlling e-mail Volume – Sending and Receiving Secure e-mail.

#### **Unit III: Internet Services**

Online Chatting and Conferencing Concepts – E-mail Mailing Lists – Usenet Newsgroup Concepts – Reading Usenet Newsgroups – Video Conferencing.

#### **Unit IV: Web Concepts and Browsers**

World-Wide-Web Concepts – Elements of Web – Clients and Servers – URL and TP – Web Browsers – Netscape Navigator and Communicator-Microsoft Internet Explorer.

#### **Unit V: Search Engines**

Search Engines – Web Directories – Microsoft Internet Explorer – Searching for Information – Bigfoot, Infospace, Whowhere, Yahoo- Subscriptions and Channels – Web Sites-Making use of Web Resources - New and Weather, Sports, Personal Finance and Investing -Entertainment – Shopping – Travel, Kids, Teems, Parents and Communities, Health and Medicine, Religion and Spirituality.

#### **TEXT BOOKS**

- 1. Alexis Leon and Mathews Leon- Internet for everyone, Leon Techworld, Chennai, India, 2000.
- 2. Kamlesh N. Agarwal Business on the Net, McMillan India Ltd., 2002
- 3. Kamlesh N. Agarwal &PrateekA.Agarwal Web the Net An introduction to Wireless application protocal, McMillan India Ltd., 2002
- 4. Margaret Levine Young-The Complete Reference-Internet", TMG Pub., New Delhi, 2002.

#### **REFERENCE BOOKS**

1. Douglas E.Commer-Computer Networks and Internet, PHI ( Addition Wesley Lonman), New Delhi, 2001.

2. Minoli Daniel – Internet & Internet Engineering , Tata McGraw Hill, NewDelhi, 200

#### **STOCK MARKET OPERATIONS**

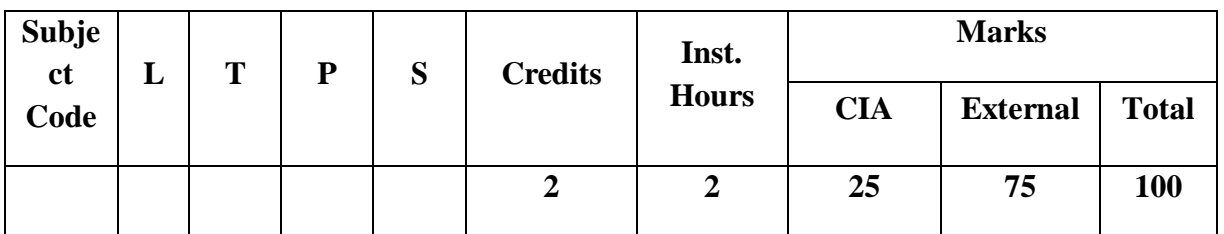

#### **Learning Objectives:**

- **LO1:** To acquaint students with knowledge of Securities Market
- **LO2:** To enable the students to understand the knowledge of Practice Trading on Stock Market
- **LO3:** To impart the students to understand the legal frame work of securities Market
- **LO4:** To enables the students to havedepthknowledgein different segment of stock exchange
- **LO5:** To understand the role of Demat Trading

#### **Course Outcomes:**

After the successful completion of the course, the students will be able to:

- **CO1:** Explain the basic concept of Securities Market
- **CO2:** Practice Trading on Stock Market
- **CO3:** Analyse the legal Frame work of Securities Market
- **CO4:** Explain different segment of Stock Exchange
- **CO5:** Perform Demat Trading

#### **Unit I: Introduction**

Concept and types of Securities; Concept of return; Concept, types and measurement of risk;DevelopmentofSecuritiesmarketinIndia

#### Unit II: **Primary Market**

Concept,FunctionsandImportance;FunctionsofNewIssueMarket(IPO,FPO&OFS);Methodsof Floatation- fix price method and book building method; Pricing of Issues; Offer Documents;Appointment and Role of Merchant Bankers, Underwriters, Lead Managers, Syndicate Members,Brokers,Registrars,Bankers,ASBA; SMEIPOsandListingofSecurities.

#### Unit III: **Secondary Market**

Concept; Functions and Importance; Mechanics of Stock Market Trading-Different Types ofOrders,ScreenBasedTrading,Internet-BasedTradingandSettlementProcedure;Typesof Brokers.

#### Unit IV: **Regulatory Framework**

SEBI (Issue of Capital and Disclosure Requirements) Regulation 2018; Stock Exchanges andIntermediaries; SEBI and Investor Protection; Securities Contract Regulation Act and SEBI(ListingObligationsandDisclosureRequirements) Regulation 2015.

#### Unit V: **Demat Trading**

Concept and Significance; Role ofDepositoriesand Custodian ofSecurities in DematTrading;SEBIGuidelinesandotherRegulationsRelatingtoDematTrading;ProcedureofDemat Trading.

#### **Practical Exercises:**

Thelearnersarerequiredto:

- 1. Preparethestepsinvolvedinpreandpostmanagementofhypotheticalcaseof IPO/FPO.
- 2. MakeacomparativeanalysisofIPOstoidentifyparametersofsuccessandcausesof failure.
- 3. ExposethemselvestotradingscreenofNationalStockExchange

(www.nseindia.com)anddemonstrate

a)Procedureofplacingbuying/sellingorder.

b) TradingWorkstationStation(TWS)ofspotmarketandfinancialderiva tivemarkets(Futuresand Options).

4. Learndemattradingandinvestmentwiththehelpofrelevantsoftware(Workin gonVirtualtradingplatform).

#### **Recent Trends in Stock Market**

Faculty member will impart the knowledge on recent trends in Stock Market to the students and these components will not cover in the examination.

#### **Text Books:**

- 1. Gordon,E.,&Natarajan,K. 2019.FinancialMarketsandServices.New Delhi:HimalayaPublishingHouse.New Delhi
- 2. Benjamin,G.1949.TheIntelligentInvestor.NewYork:HarperPublishing.
- 3. Dalton,J.M.2001.HowTheStockMarketWorks? NewYork:PrenticeHallPress.Machiraju,H.
- 4. Machiraju,H.R. 2019.Merchant Banking.NewDelhi:NewAgePublishers.

## **Supplementary Readings:**

1. Gitman and Joehnk 2015, Fundamentals of Investing, Pearson Publications, New Delhi

2.

Chandra Prasanna, 2017, Investment Analysis and Portfolio Management, Tata McGraw Hill,New Delhi.

- 3. Damodaran Asath 2016, Investment Valuation: Tool and Techniques for Determining the value of any Asset, Wiley Finance., New Delhi
- 4.

Bhole L.M 2015, Financial Institutions and Markets Tata McGraw Hill Publishing Company Ltd, New Delhi

Note: Latest edition of the books may be used

## **NEW VENTURE PLANNING &DEVELOPMENT**

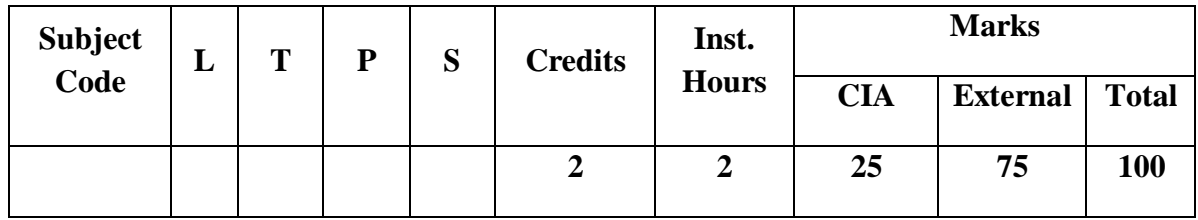

#### **Learning Objectives:**

- **LO1:** To acquaint students with knowledge of Setting up a new Business
- **LO2:** To enable the students to understand the legal challenges in setting up Business
- **LO3:** To impart the students to search for entrepreneurial capital
- **LO4:** To enables the students to havedepthknowledgein marketing aspects of new ventures
- **LO5:** To understand the role BusinessPlanPreparationforNew Ventures

#### **Course Outcomes:**

After the successful completion of the course, the students will be able to:

- **CO1:** Generateabusinessideausingdifferenttechniquesanddescribesourcesofinnovative ideas
- **CO2:** Evaluateadvantagesof acquiring anongoingventurewithacasestudy;
- **CO3:** Presentacomparativeanalysisofvariousgovernmentschemeswhicharesuitableforthebusinessidea;
- **CO4:** Developamarketingplanforabusiness idea;
- **CO5:** Prepare andpresentawell-conceived BusinessPlan

#### **Unit I: Starting New Ventures**

NewVenture:Meaningandfeatures.Opportunityidentification.Thesearchfornewideas.Sourceof innovative ideas. Techniques for generating ideas. Entrepreneurial imagination and creativity:The role of creative thinking. Developing creativity. Impediments to creativity. The pathways toNewVentures for Entrepreneurs, Creating New Ventures. Acquiring an established Venture:Advantages of acquiring an ongoing Venture. Evaluation of key issues. Franchising: How a Franchiseworks.Franchiselaw. Evaluatingthefranchisingopportunities.

#### Unit II: **Legal Challenges in Setting up Business**

IntellectualPropertyProtection:Patents,Trademarks,andCopyrights.RequirementsandProceduref orfilingaPatent,Trademark,andCopyright.LegalactsgoverningbusinessesinIndia.IdentifyingForm of Organisation and theirprocedures and compliances.

## Unit III: **Search for Entrepreneurial Capital**

The Entrepreneur's Search for Capital. The Venture Capital Market. Criteria for evaluating New-VentureProposals. EvaluatingtheVentureCapitalist.

Financingstages.AlternateSourcesofFinancingforIndianEntrepreneurs.BankFunding.Governmen t Policy Packages. State Financial Corporations (SFCs). Business Incubators andFacilitators. Informal risk capital: Angel Investors. Government schemes for new ventures like:StartupIndia, Stand UpIndia,MakeinIndia,etc.

#### Unit IV: **Marketing Aspects of New Ventures**

DevelopingaMarketingPlan:CustomerAnalysis,GeographicalAnalysis,EconomicalAnalysis,Lingui sticAnalysis,SalesAnalysisandCompetitionAnalysis.MarketResearch.SalesForecasting.Evaluatio n.PricingDecision.

#### Unit V: **Business Plan Preparation for New Ventures**

BusinessPlan:Concept.PitfallstoAvoidinBusinessPlan.BenefitsofaBusinessPlan.Developing a Well-Conceived Business Plan. Elements of a Business Plan: Executive Summary.BusinessDescription.Marketing:MarketNicheandMarketShare.Research,DesignandDe velopment. Operations. Management. Finances. Critical-Risk. Harvest Strategy. MilestoneSchedule

#### **PracticalExercises:**

Thelearnersarerequiredto:

- 1. Generateabusinessideausingdifferenttechniquesanddescribesourcesof innovativeideas.
- 2. Evaluateadvantages of acquiring anongoingventurewithacasestudy.
- 3. PresentanideawhichcanhaveIPRlikepatentsalongwithcomparativeanalysi sofpatentsalreadygranted in similarfield.
- 4. Presentacomparativeanalysisofvariousgovernmentschemeswhicharesuit ableforthebusinessidea(developedin exercise 1).
- 5. Developamarketingplanforthe business idea (developed inexercise 1).
- 6. Prepareandpresentawell-conceived BusinessPlan.

#### **Recent Trends in New Venture Planning & Development**

Faculty member will impart the knowledge on recent trends in New Venture Planning & Development to the students and these components will not cover in the examination.

#### **Text Books:**

- 1. Allen,K.R.(2015).LaunchingNewVentures:AnEntrepreneurialApproach.Boston:Cengage Learning
- 2. Barringer,B.R.,&Ireland,R.D.(2015).Entrepreneurship:SuccessfullyLaunchingNewVentures.London: Pearson.
- 3. Kuratko,D.F.,&Rao,T.V.(2012).Entrepreneurship:ASouth-AsianPerspective.Boston:Cengage Learning
- 4. Donold F Kuratko and Jeffrey S Hons by 2021 New Venture Management Routledge,USA

## **Supplementary Readings:**

1.

Colin Barrow Paul Barrow Robert Brown 2015 The Business Plan Work Book: A Practical Guide to New Venture,Kogan Page Ltd,Great Brittan

2.

David Butler 2006 Enterprise Planning and Development Routledge USA

3. David Butler 2014 Business Planning for New Ventures: A Guide to Startup,Routledge USA

4.

Robert N Lussier Joel Corman 2014 Entrepreneurial New Venture Skills Routledge USA

Note: Latest edition of the books may be used